# D I S L I N 11.5

A Data Plotting Extension

for the

Programming Language

Ruby

by

Helmut Michels

C Helmut Michels, Göttingen 1997 - 2024 All rights reserved.

# **Contents**

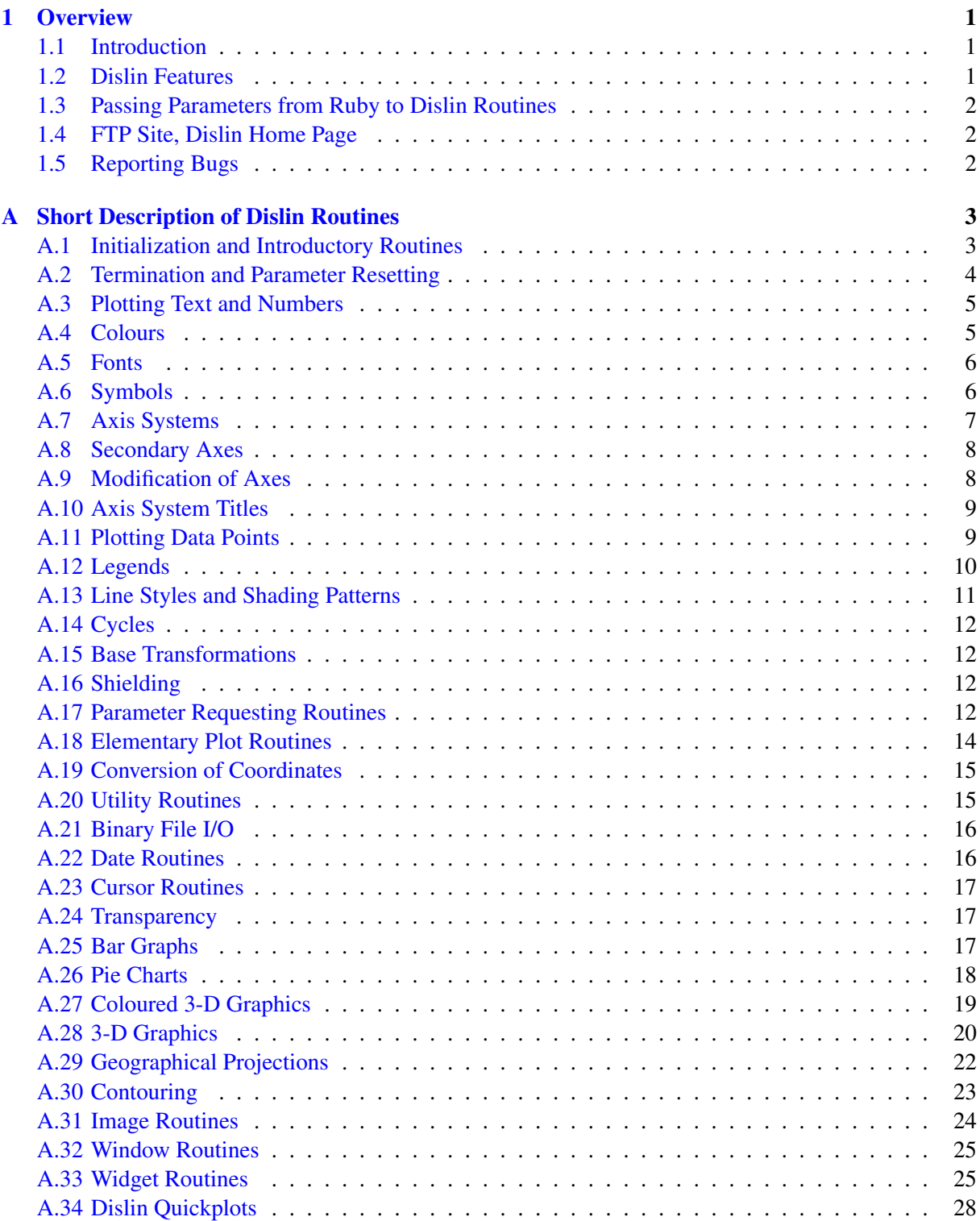

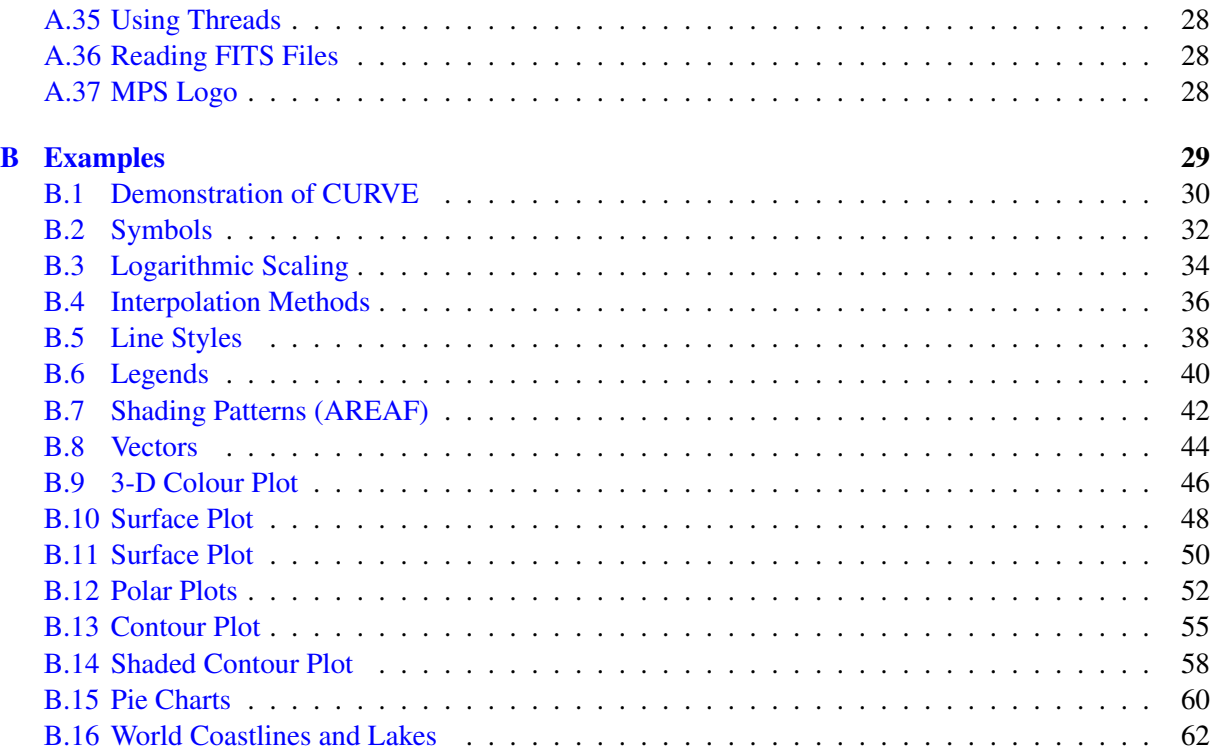

# <span id="page-4-0"></span>Chapter 1

# **Overview**

#### <span id="page-4-1"></span>1.1 Introduction

This manual describes a data plotting extension for the interpreted, programming language Ruby. The plotting extension is based on the data plotting library Dislin that is available for several C, Fortran 77 and Fortran 90/95 compilers.

Dislin is a high-level plotting library that contains subroutines and functions for displaying data graphicallly as curves, bar graphs, pie charts, 3-D colour plots, surfaces, contours and maps. The library contains about 700 plotting and parameter setting routines which are now available from Ruby.

#### <span id="page-4-2"></span>1.2 Dislin Features

The following features are supported by Dislin:

- Several output formats can be selected such as X11, PostScript, PDF, CGM, WMF, PNG, BMP, PPM, GIF, TIFF and HPGL.
- 9 software fonts are available where each font provides 6 alphabets and special european characters. Hardware fonts for PostScript printers and X11 and Windows displays can also be used.
- Plotting of two- and three-dimensional axis systems. Axes can be linearly or logarithmically scaled and labeled with linear, logarithmic, date, time, map and user-defined formats.
- Plotting of curves. Several curves can appear in one axis system and can be differentiated by colour, line style and pattern. Multiple axis systems can be displayed on one page.
- Plotting of legends.
- Elementary plot routines for lines, vectors and outlined or filled regions such as rectangles, circles, arcs, ellipses and polygons.
- Shielded regions can be defined.
- Business graphics.
- 3-D colour graphics.
- 3-D graphics.
- Elementary image routines.
- Geographical projections and plotting of maps.
- Contouring.

#### <span id="page-5-0"></span>1.3 Passing Parameters from Ruby to Dislin Routines

The passing of parameters from Ruby to Dislin routines is not so strict as in other programming languages. The following rules are applied:

- Parameters can be passed from Ruby to Dislin routines as variables, constants and expressions.
- String constants must be enclosed in a pair of either apostrophes or quotation marks.
- Floating point parameters can be passed from Ruby to Dislin as integer and floating point numbers.
- Integer parameters can be passed from Ruby to Dislin as integer and floating point values. If a floating point value is passed for an integer parameter, the fractional part of the floating point value will be truncated.
- Multi-dimensional arrays can be passed to Dislin as one-dimensional arrays with row major ordering.
- The names of callback routines (user-defined Ruby functions) must be passed to Dislin as a string.
- Memory must be allocated for arrays in a parameter list which are used as output parameters from Dislin. Arrays can be created with the Ruby command Array.new.
- Note: Normally, the number and meaning of parameters passed to Dislin routines are identical with the syntax description of the routines in the Dislin manual. Dislin routines which return more than one scalar are implemented in Ruby as functions that return an array of scalars. For example, the statement 'array = getpag ()' returns the page width and height in array[0] and array[1].

#### <span id="page-5-1"></span>1.4 FTP Site, Dislin Home Page

The Dislin software is available via ftp anonymous from the site:

ftp://ftp.gwdg.de/pub/grafik/dislin

The Dislin home page is:

https://www.dislin.de

The Ruby home page is:

https://www.ruby-lang.org

#### <span id="page-5-2"></span>1.5 Reporting Bugs

Dislin is well tested by many users and should be very bug free. However, no software is perfect. If you have any problems with Dislin, contact the author:

Helmut Michels Dislin Software Am Hachweg 10 37083 Göttingen, Germany Email: michels@dislin.de

# <span id="page-6-0"></span>Appendix A

# Short Description of Dislin Routines

This appendix presents a short description of all Dislin routines that can be called from Ruby. A complete description of the routines can be found in the Dislin manual or via the online help of Dislin. For parameters, the following conventions are used:

- integer variables begin with the character N or I;
- strings begin with the character C;
- other variables are floating point numbers;
- one-dimensional arrays end with the keyword 'ray', two-dimensional arrays with the keyword 'mat'.

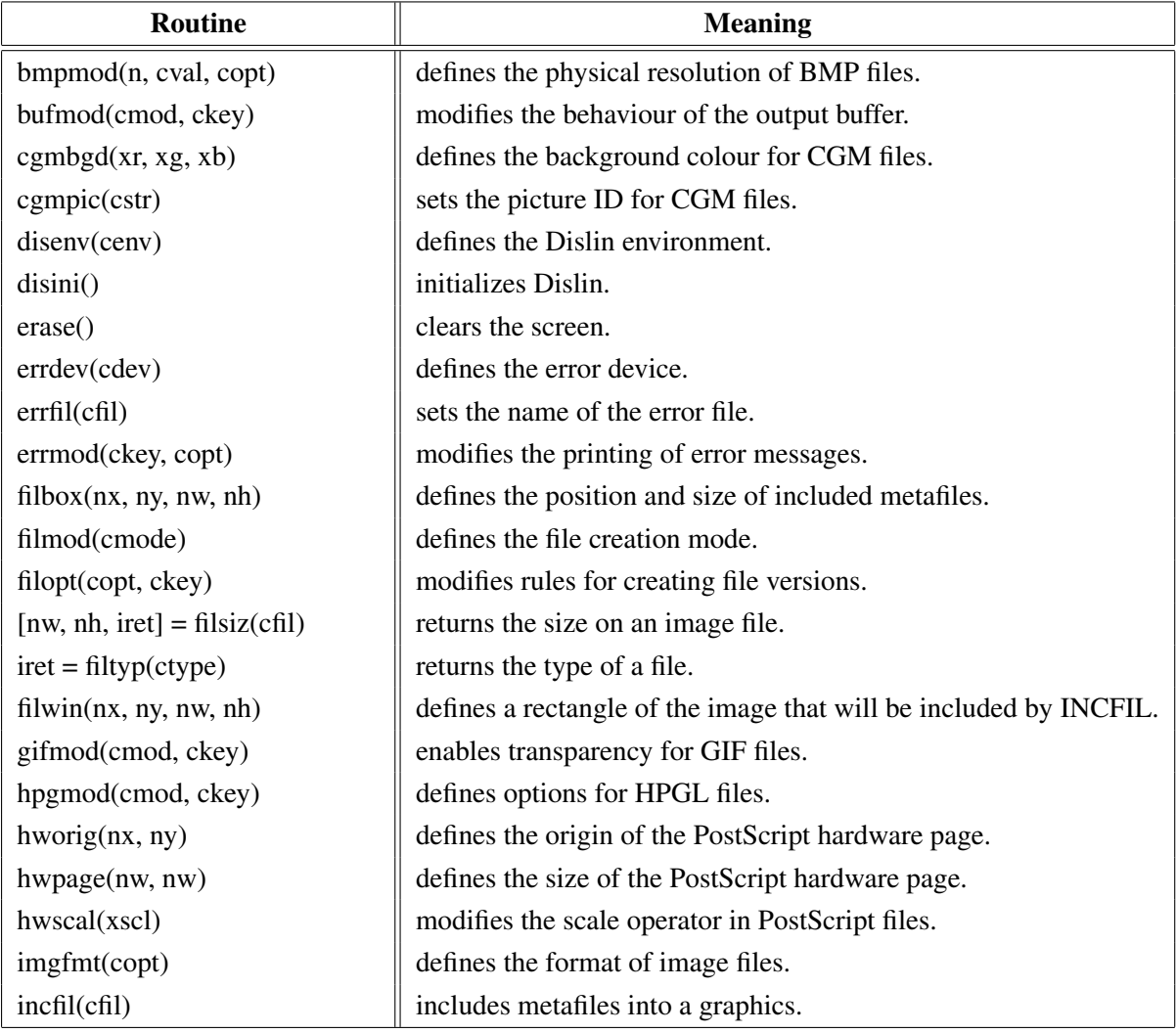

#### <span id="page-6-1"></span>A.1 Initialization and Introductory Routines

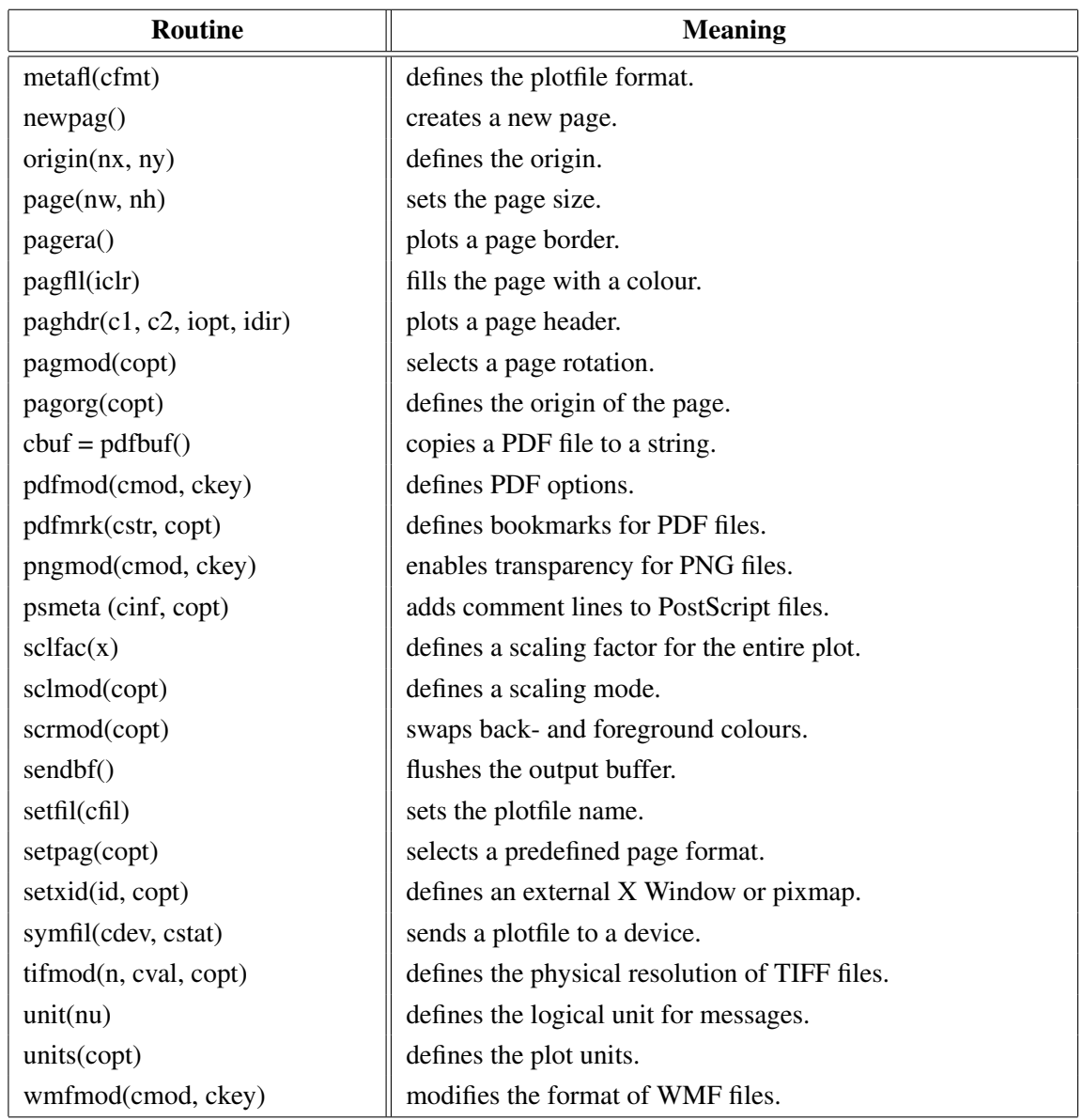

Figure A.1: Initialization and Introductory Routines

### <span id="page-7-0"></span>A.2 Termination and Parameter Resetting

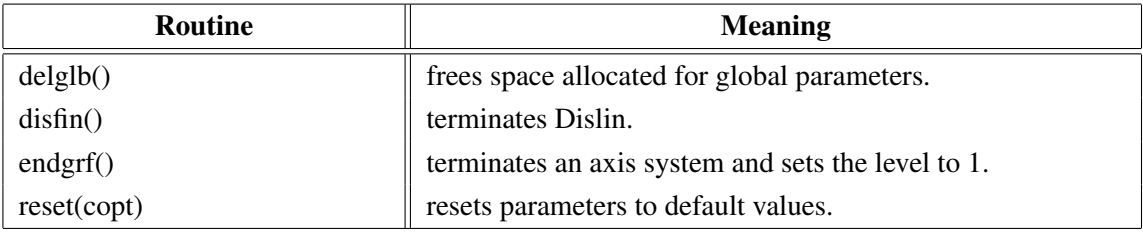

#### Figure A.2: Termination and Parameter Resetting

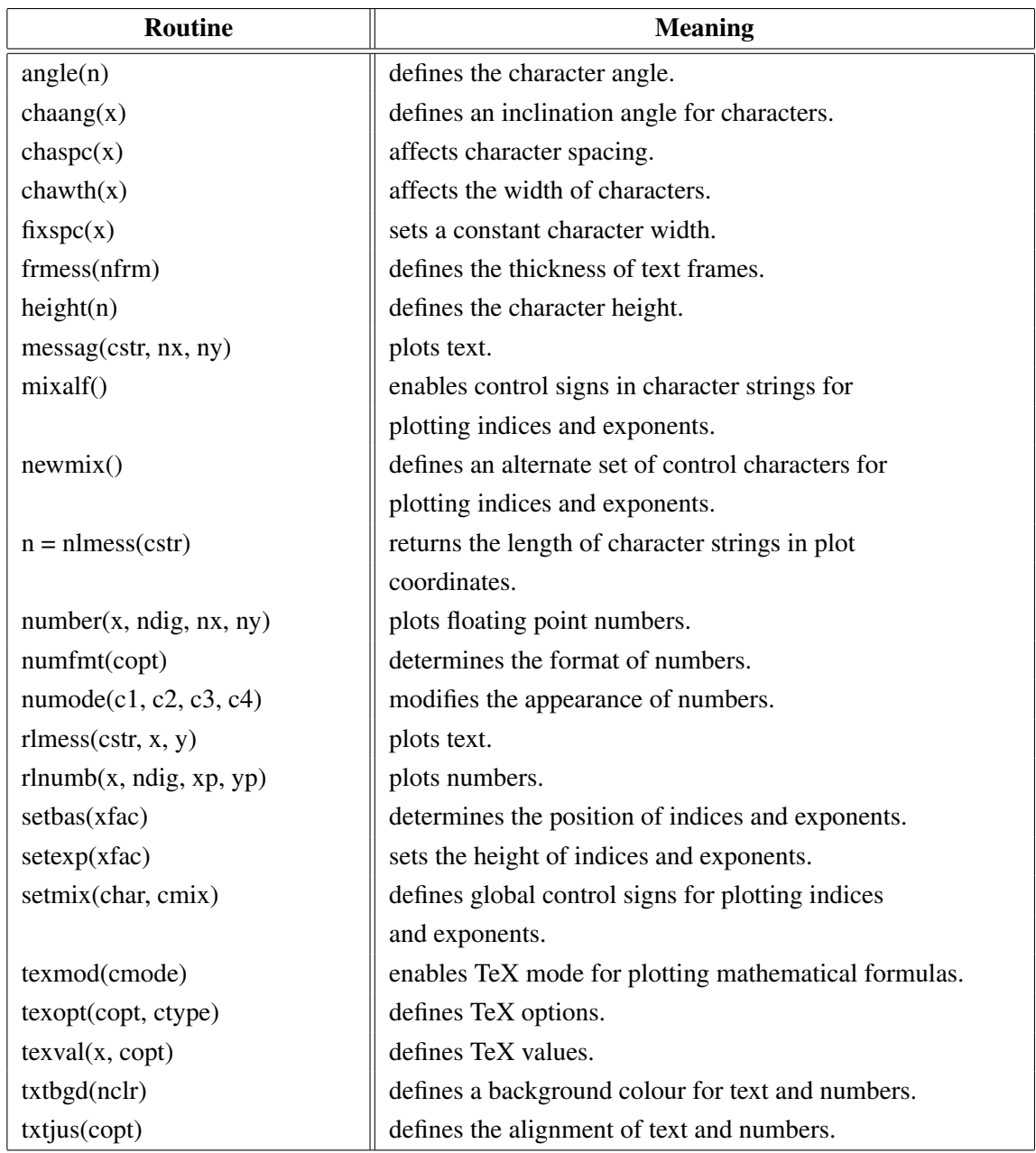

# <span id="page-8-0"></span>A.3 Plotting Text and Numbers

Figure A.3: Plotting Text and Numbers

### <span id="page-8-1"></span>A.4 Colours

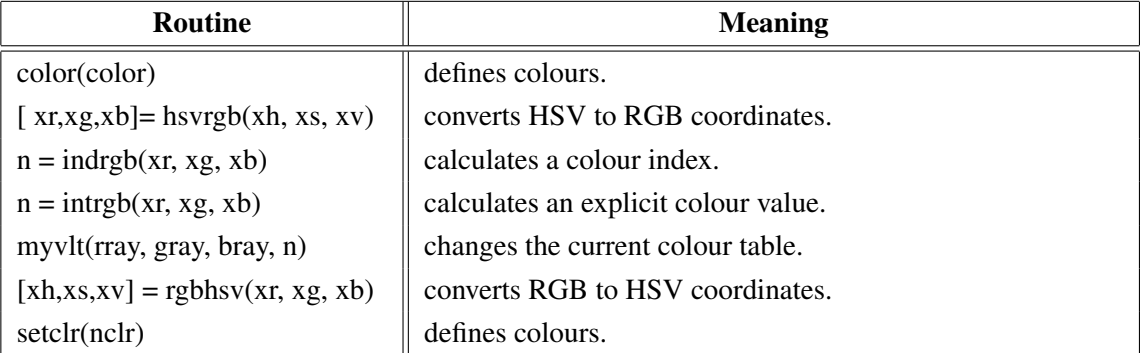

| Routine                  | <b>Meaning</b>                    |
|--------------------------|-----------------------------------|
| setind $(i, xr, xg, xb)$ | changes the current colour table. |
| setrgb(xr, xg, xb)       | defines colours.                  |
| setvlt(cvlt)             | selects a colour table.           |
| vltfil(cfil, cmod)       | store or loads a colour table.    |

Figure A.4: Colours

### <span id="page-9-0"></span>A.5 Fonts

| <b>Routine</b>           | <b>Meaning</b>                                           |
|--------------------------|----------------------------------------------------------|
| basalf(calph)            | defines the base alphabet.                               |
| bmpfnt(cfont)            | defines a bitmap font.                                   |
| chacod(copt)             | defines the character coding.                            |
| complex()                | sets a complex font.                                     |
| duplx()                  | sets a double-stroke font.                               |
| disalf()                 | sets the default font.                                   |
| eushft(cnat, char)       | defines a shift character for European characters.       |
| gothic()                 | sets a gothic font.                                      |
| helve()                  | sets a shaded font.                                      |
| helves()                 | sets a shaded font with small characters.                |
| helvet()                 | sets a shaded font with thick characters.                |
| hwfont()                 | sets a standard hardware font.                           |
| psfont(cfont)            | sets a PostScript font.                                  |
| psmode(cmode)            | enables Greek and Italic characters in PostScript fonts. |
| serif()                  | sets a complex shaded font.                              |
| simplx()                 | sets a single-stroke font.                               |
| smxalf(calph, c1, c2, n) | defines shift characters for alternate alphabets.        |
| triplx()                 | sets a triple-stroke font.                               |
| ttfont(cfont)            | loads a TrueType font.                                   |
| winfnt(cfont)            | sets a TrueType font.                                    |
| x11fnt(cfont, copt)      | sets an X11 font.                                        |

Figure A.5: Fonts

# <span id="page-9-1"></span>A.6 Symbols

| <b>Routine</b>                     | <b>Meaning</b>                        |
|------------------------------------|---------------------------------------|
| hsymbol(n)                         | defines the height of symbols.        |
| mysymb(xray, yray, n, isym, iflag) | defines an user-defined symbol.       |
| rlsymb(nsym, x, y)                 | plots symbols for user coordinates.   |
| symbol(nsym, nx, ny)               | plots symbols.                        |
| symrot(xang)                       | defines a rotation angle for symbols. |

Figure A.6: Symbols

# <span id="page-10-0"></span>A.7 Axis Systems

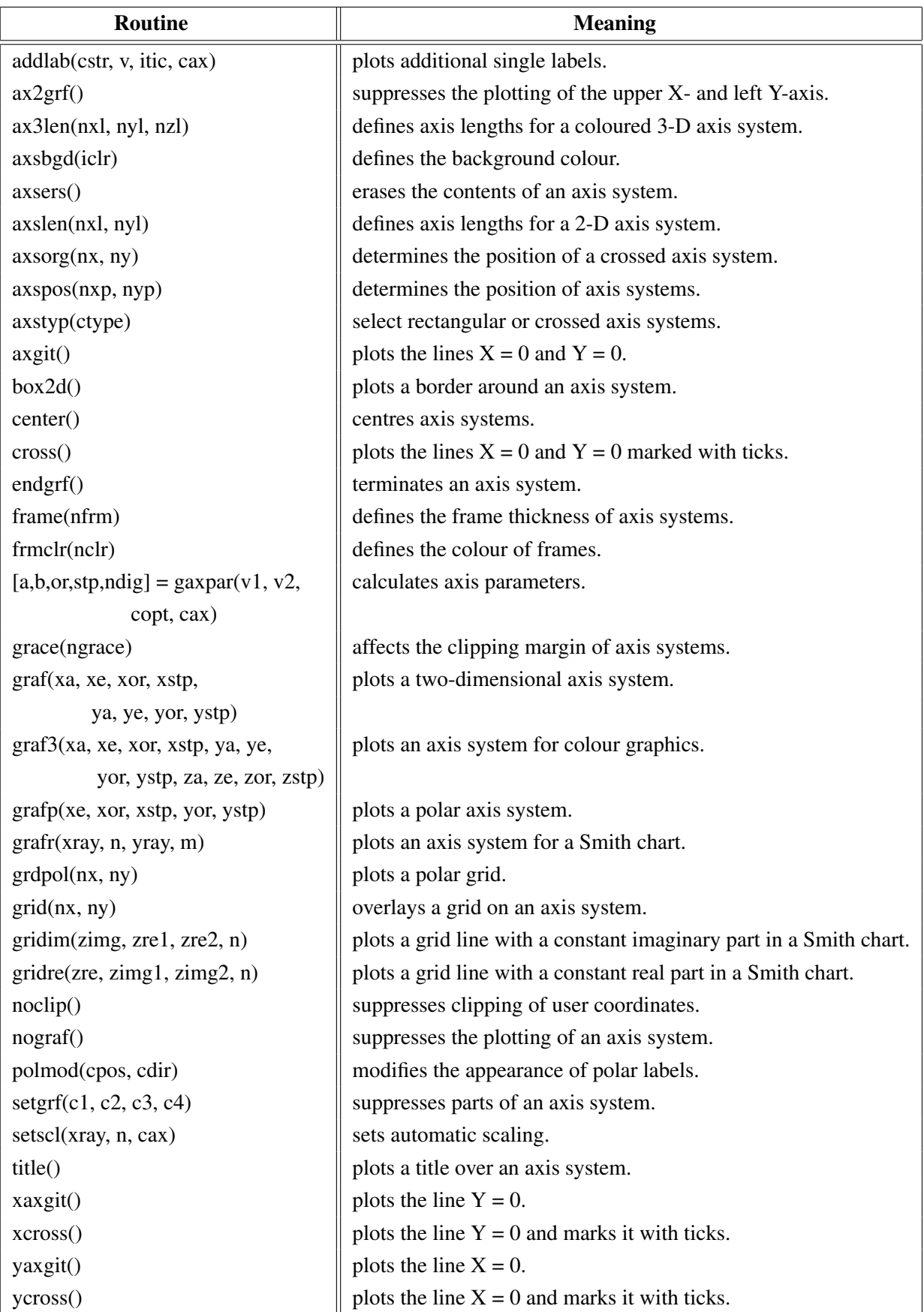

Figure A.7: Axis Systems

## <span id="page-11-0"></span>A.8 Secondary Axes

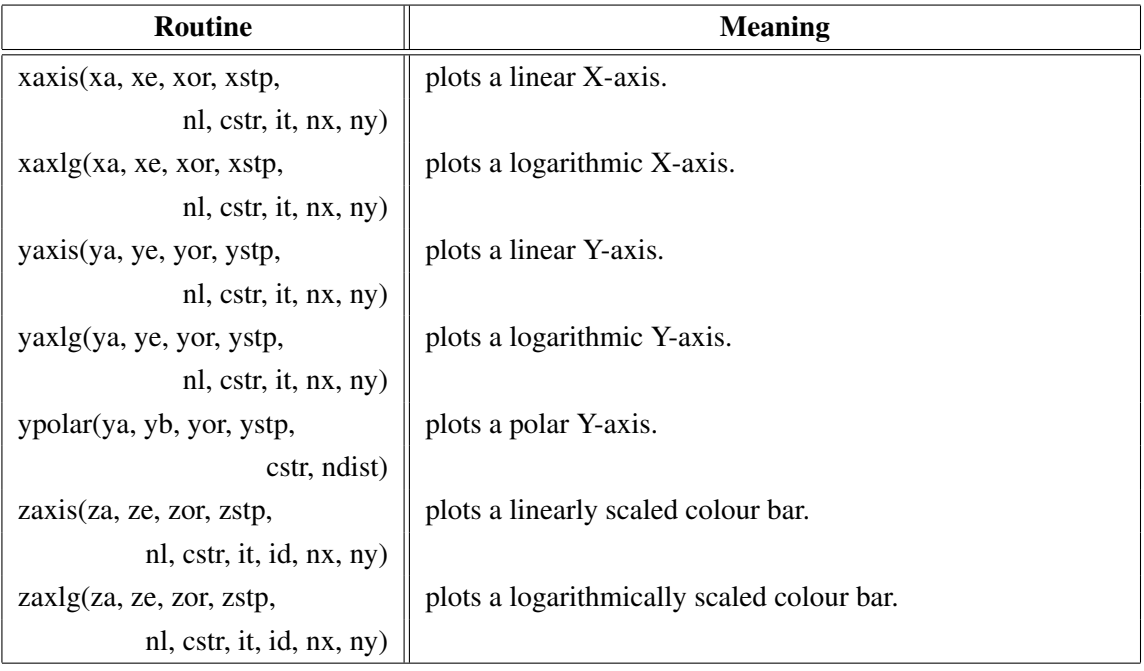

#### Figure A.8: Secondary Axes

## <span id="page-11-1"></span>A.9 Modification of Axes

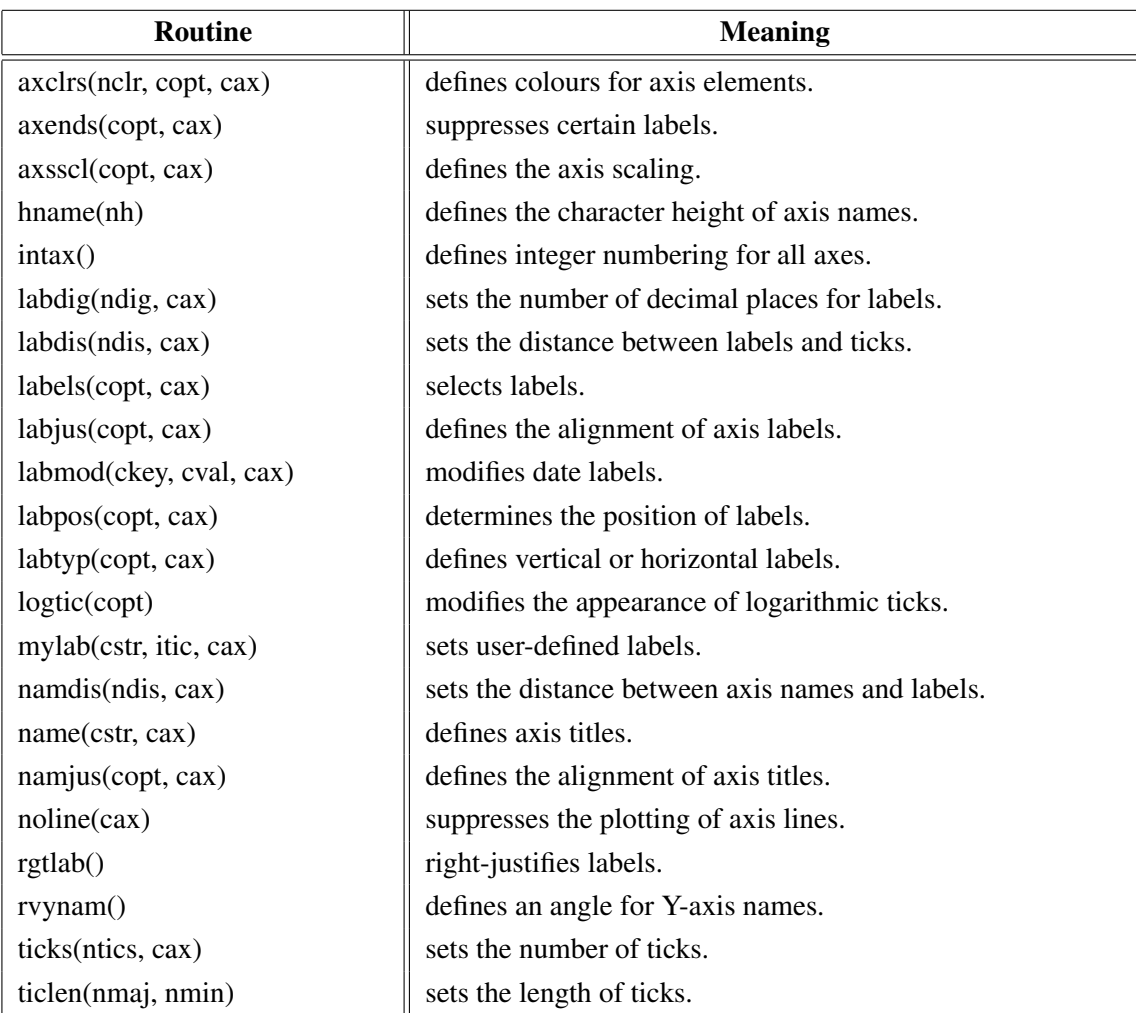

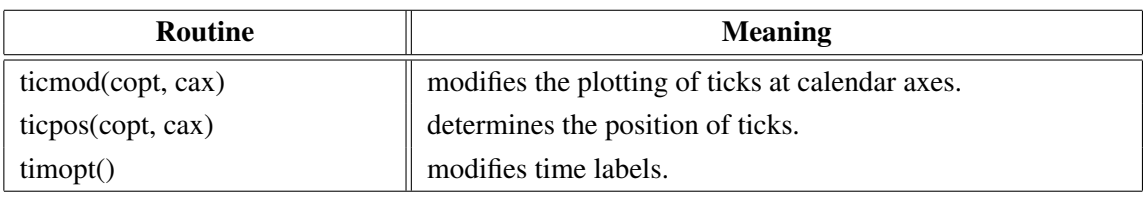

Figure A.9: Modification of Axes

## <span id="page-12-0"></span>A.10 Axis System Titles

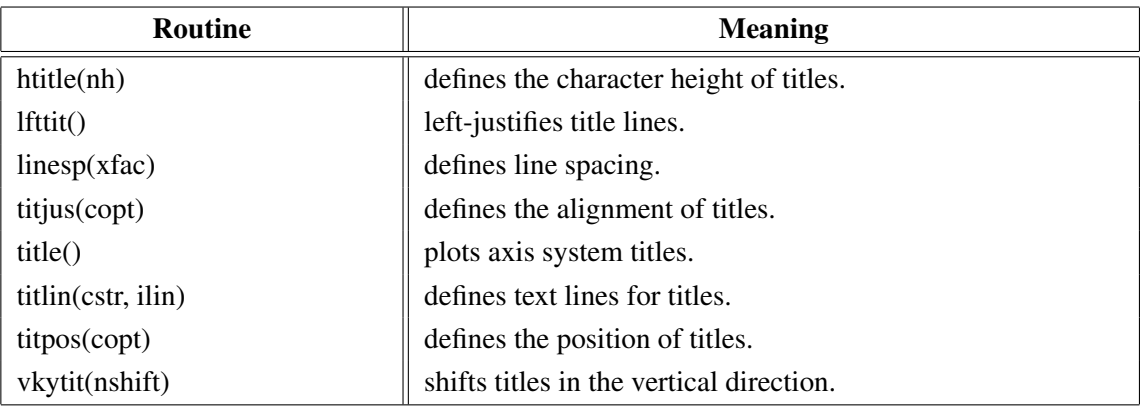

Figure A.10: System Titles

### <span id="page-12-1"></span>A.11 Plotting Data Points

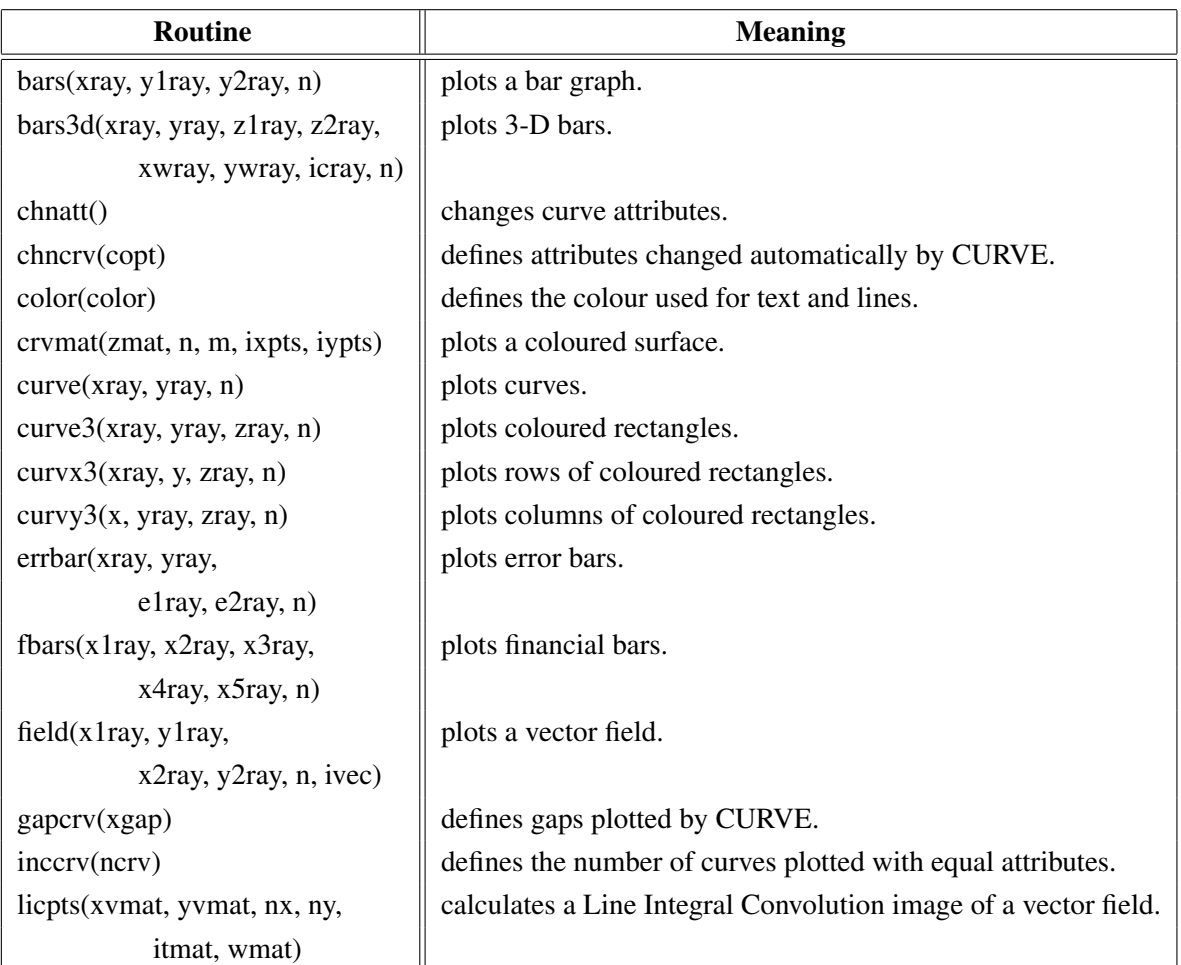

| Routine                                 | <b>Meaning</b>                                  |
|-----------------------------------------|-------------------------------------------------|
| incmrk(nmrk)                            | selects symbols or lines for CURVE.             |
| licmod(cmod, ckey)                      | sets modes for the LIC algorithm.               |
| $[a,b,r] =$ linfit(xray, yray, n, copt) | plots a fitted line.                            |
| marker(nsym)                            | sets the symbols plotted by CURVE.              |
| mrkclr(nclr)                            | defines the colour of symbols plotted by CURVE. |
| nancrv(copt)                            | enables handling of NaN values in curves.       |
| nochek()                                | suppresses listing of out of range data points. |
| piegrf(cbuf, nlin, xray, n)             | plots a pie chart.                              |
| polcrv(copt)                            | defines the interpolation method used by CURVE. |
| resatt()                                | resets curve attributes.                        |
| setres(nx, ny)                          | sets the size of coloured rectangles.           |
| shdcrv(x1ray, y1ray, n1,                | plots shaded areas between curves.              |
| x2ray, y2ray, n2)                       |                                                 |
| splmod(ngrad, npts)                     | modifies spline interpolation.                  |
| stmmod(cmod, ckey)                      | sets streamline modes.                          |
| stmopt(n, ckey)                         | defines integer options for streamlines.        |
| $n =$ stmpts(xvmat, yvmat, nx,          | generates a streamline.                         |
| ny, xpray, ypray, x0, y0,               |                                                 |
| xray, yray, nmax)                       |                                                 |
| stmtri(xvray, yvray, xpray, ypray,      | plots streamlines from triangulated data.       |
| n, i1ray, i2ray, i3ray,                 |                                                 |
| ntri, xsray, ysray, nray)               |                                                 |
| stmval(x, ckey)                         | defines floating point options for streamlines. |
| stream(xvmat, yvmat, nx, ny,            | plots streamlines.                              |
| xpray, ypray, xsray, ysray, n)          |                                                 |
| thkcrv(nthk)                            | defines the thickness of curves.                |
| $itmat = txture(nx, ny)$                | generates a texture array for LICPTS.           |
| vecfld(xvray, yvray,                    | plots a vector field.                           |
| xpray, ypray, n, ivec)                  |                                                 |
| vecmat(xvmat, yvamt, nx, ny,            | plots a vector field on a regular grid.         |
| xpray, ypray, ivec)                     |                                                 |

Figure A.11: Plotting Data Points

# <span id="page-13-0"></span>A.12 Legends

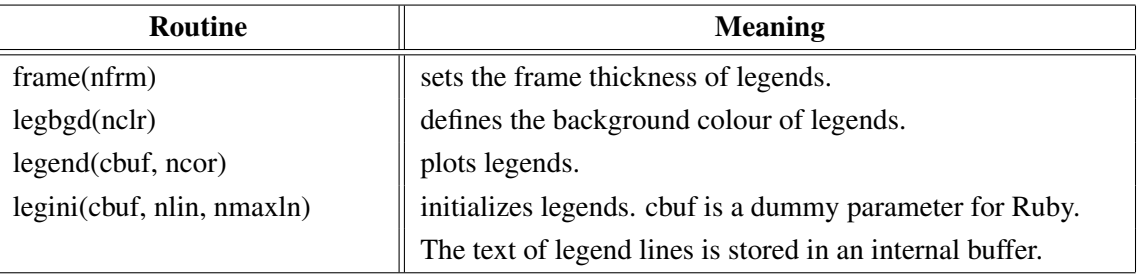

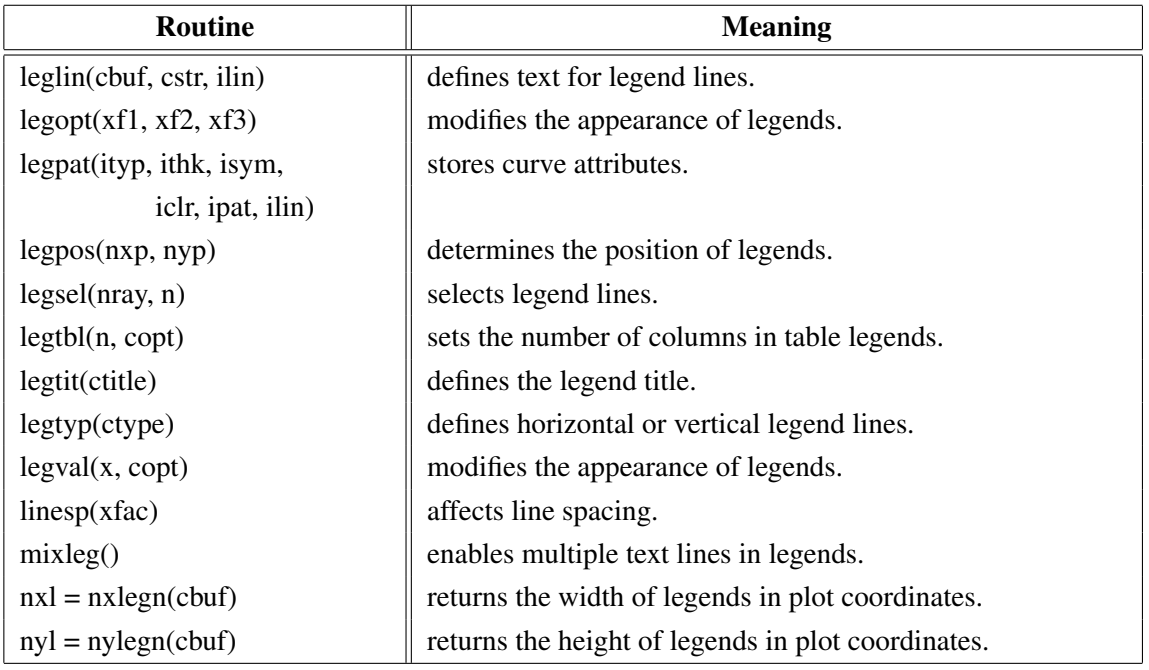

Figure A.12: Legends

# <span id="page-14-0"></span>A.13 Line Styles and Shading Patterns

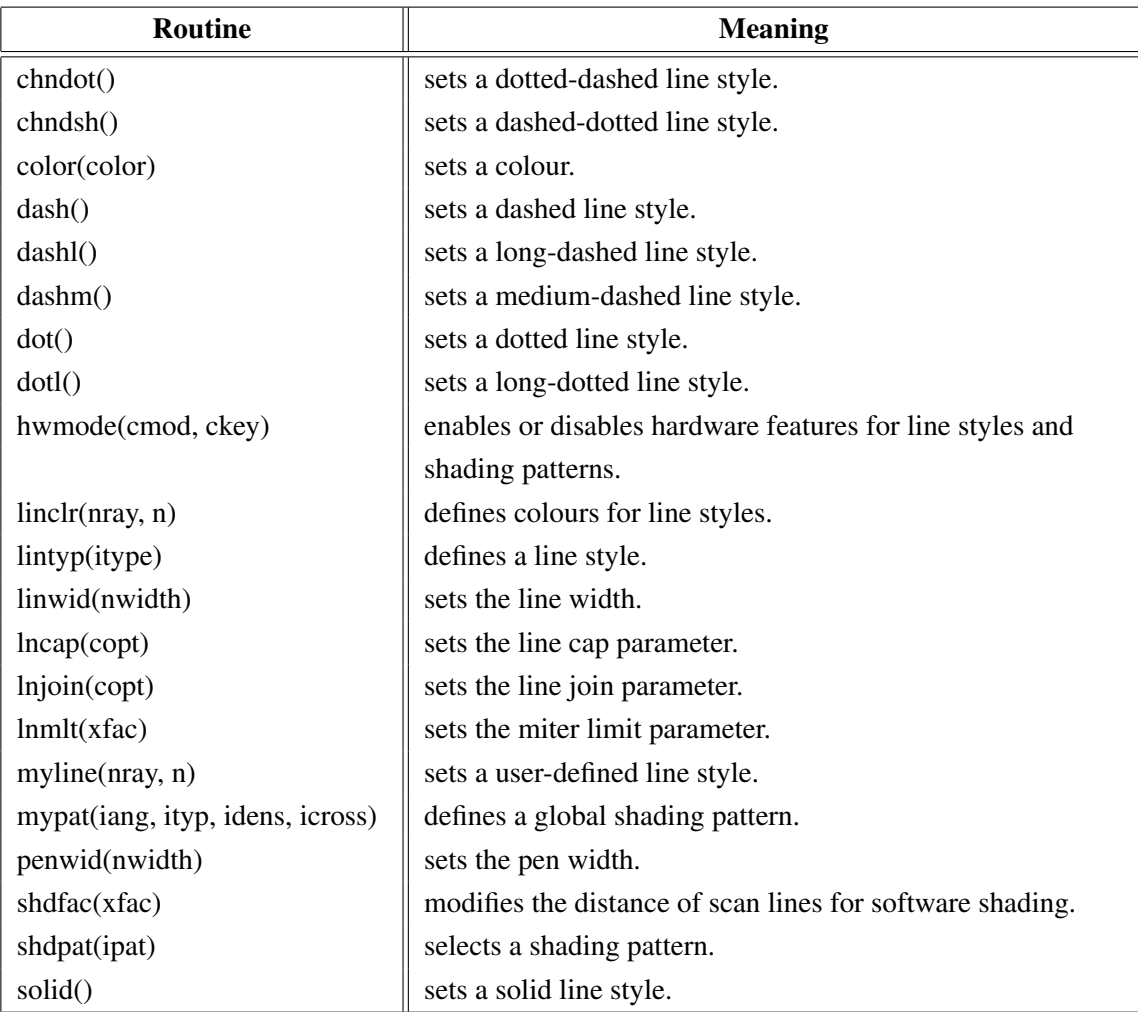

Figure A.13: Line Styles and Shading Patterns

### <span id="page-15-0"></span>A.14 Cycles

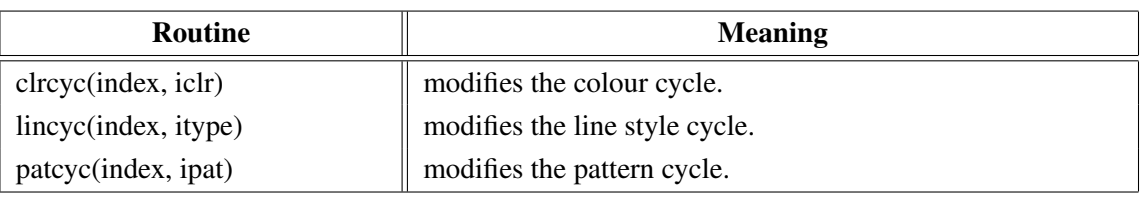

Figure A.14: Cycles

#### <span id="page-15-1"></span>A.15 Base Transformations

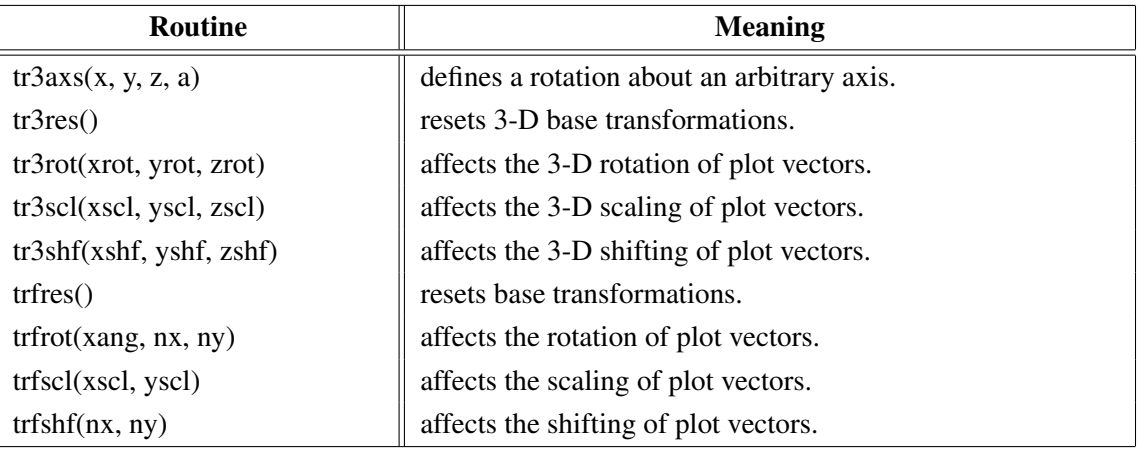

Figure A.15: Base Transformations

### <span id="page-15-2"></span>A.16 Shielding

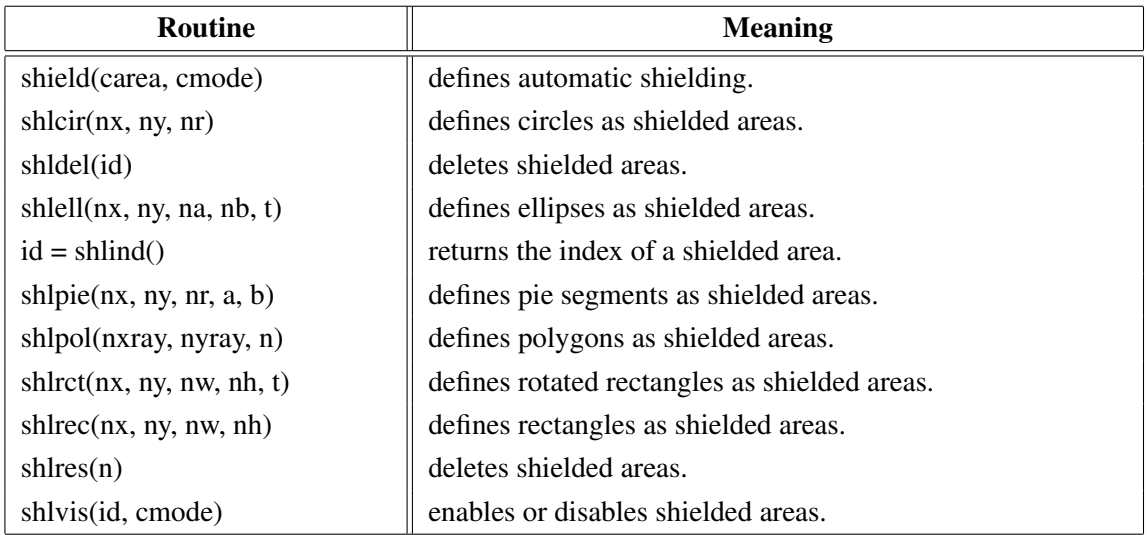

Figure A.16: Shielding

### <span id="page-15-3"></span>A.17 Parameter Requesting Routines

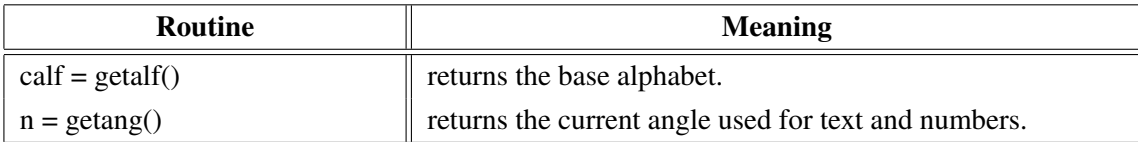

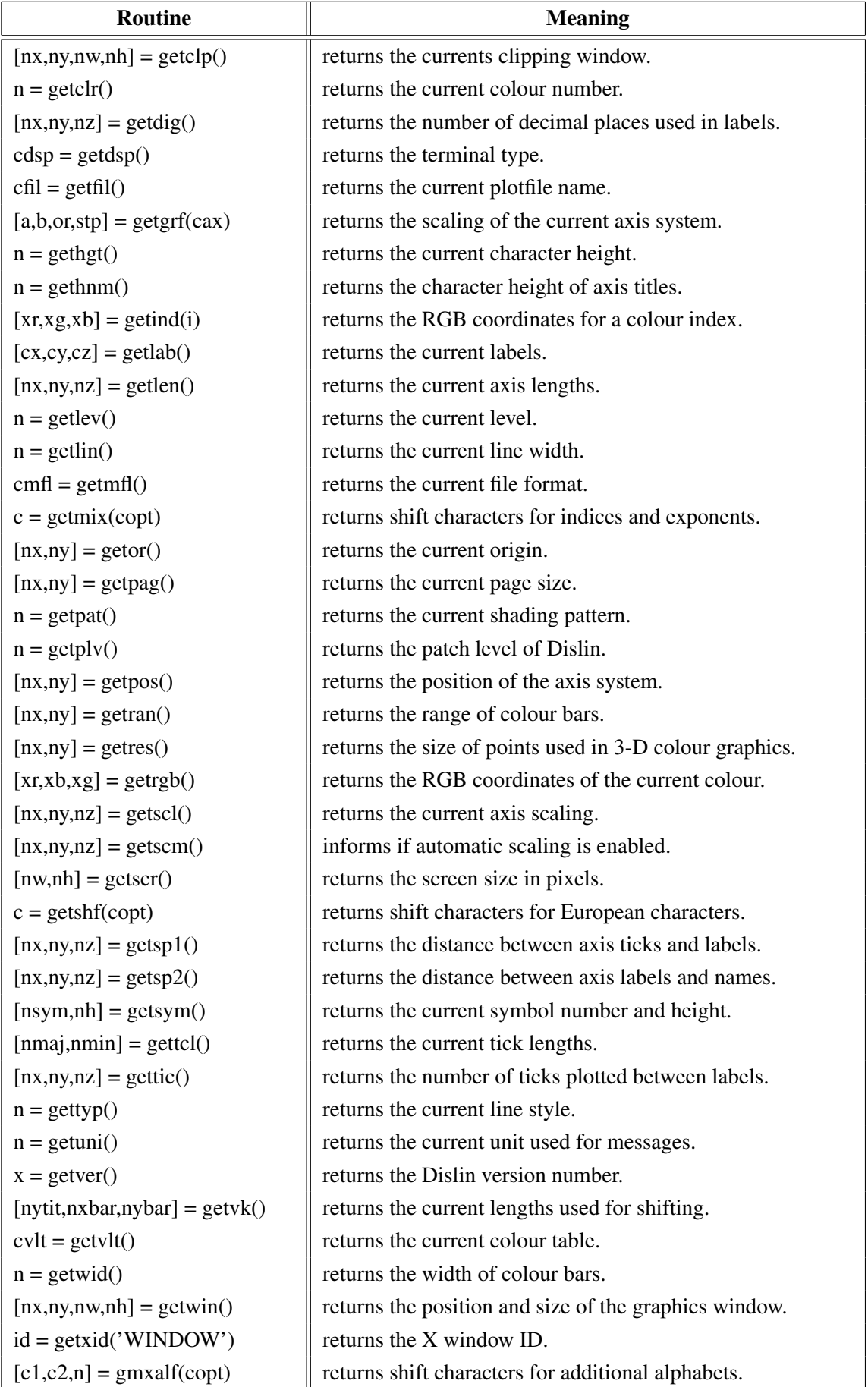

#### Figure A.17: Parameter Requesting Routines

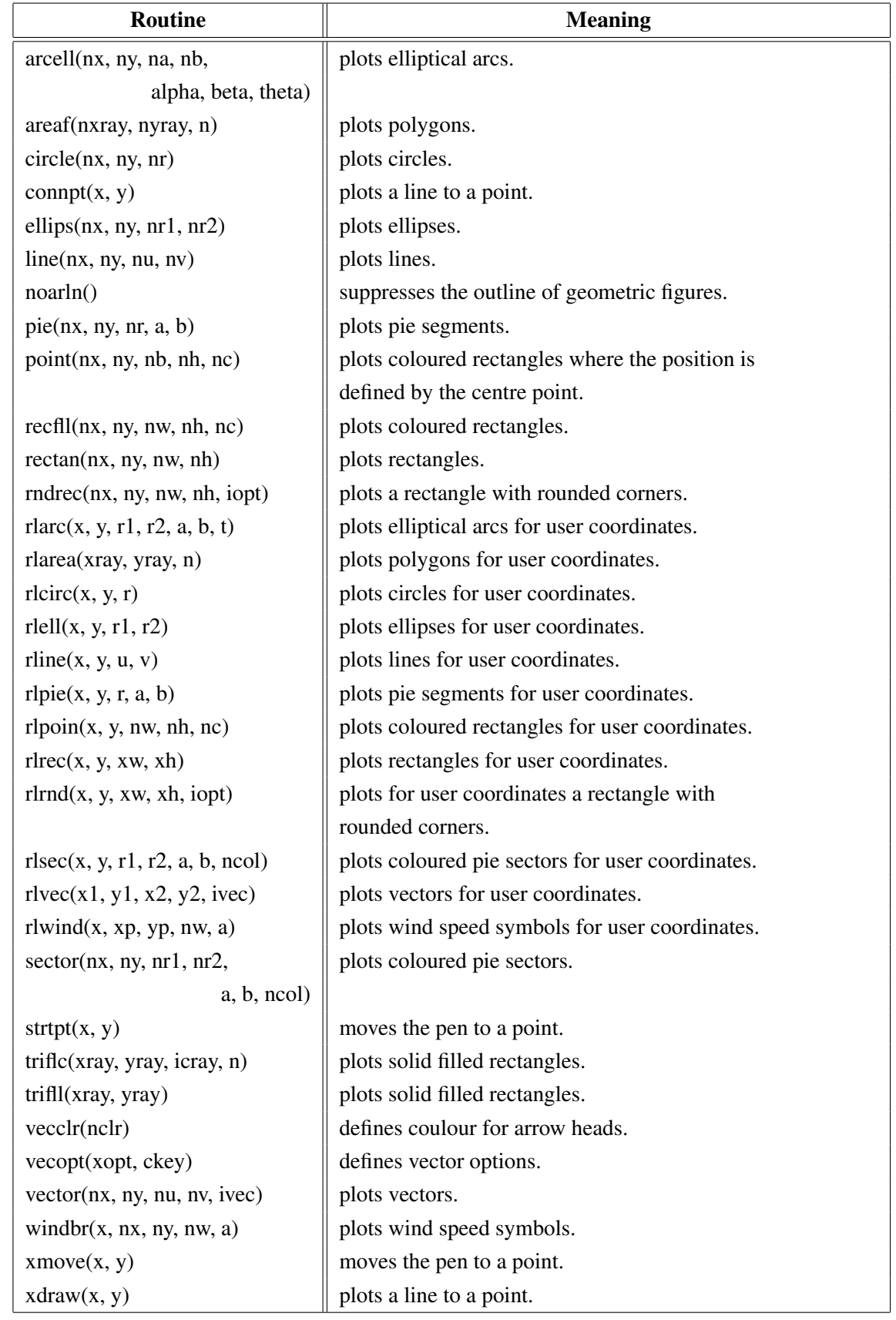

# <span id="page-17-0"></span>A.18 Elementary Plot Routines

Figure A.18: Elementary Plot Routines

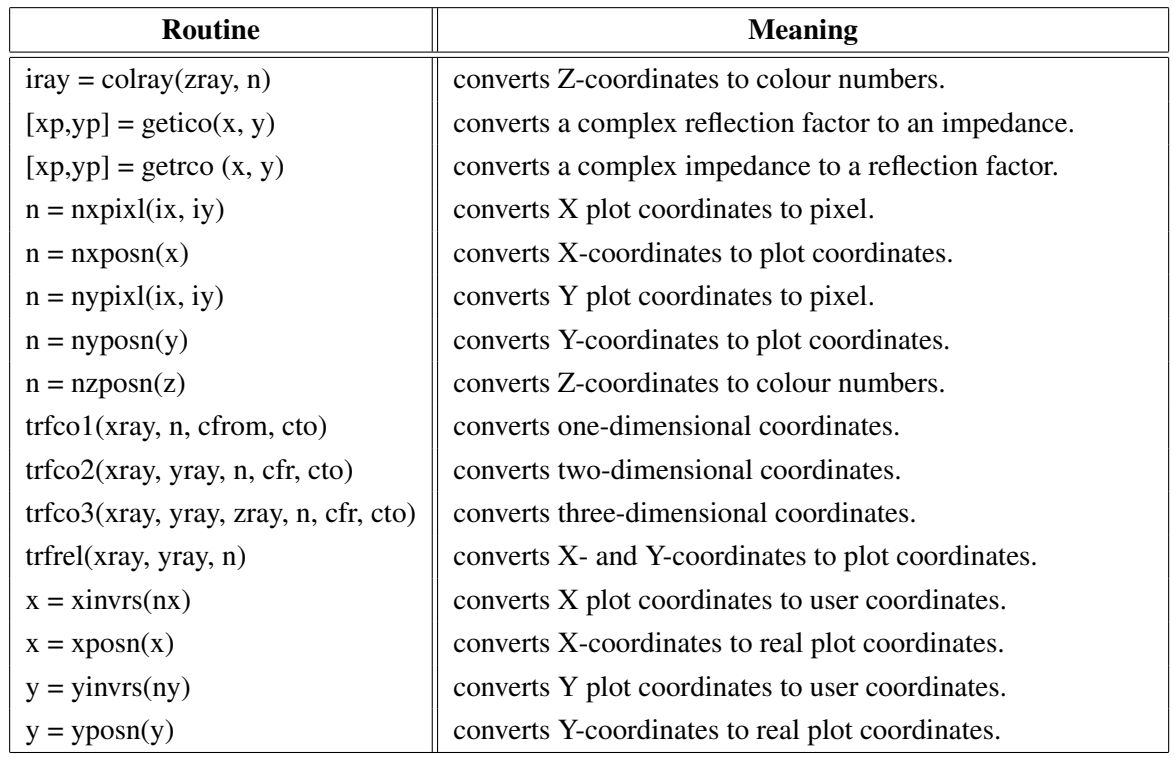

### <span id="page-18-0"></span>A.19 Conversion of Coordinates

Figure A.19: Conversion of Coordinates

## <span id="page-18-1"></span>A.20 Utility Routines

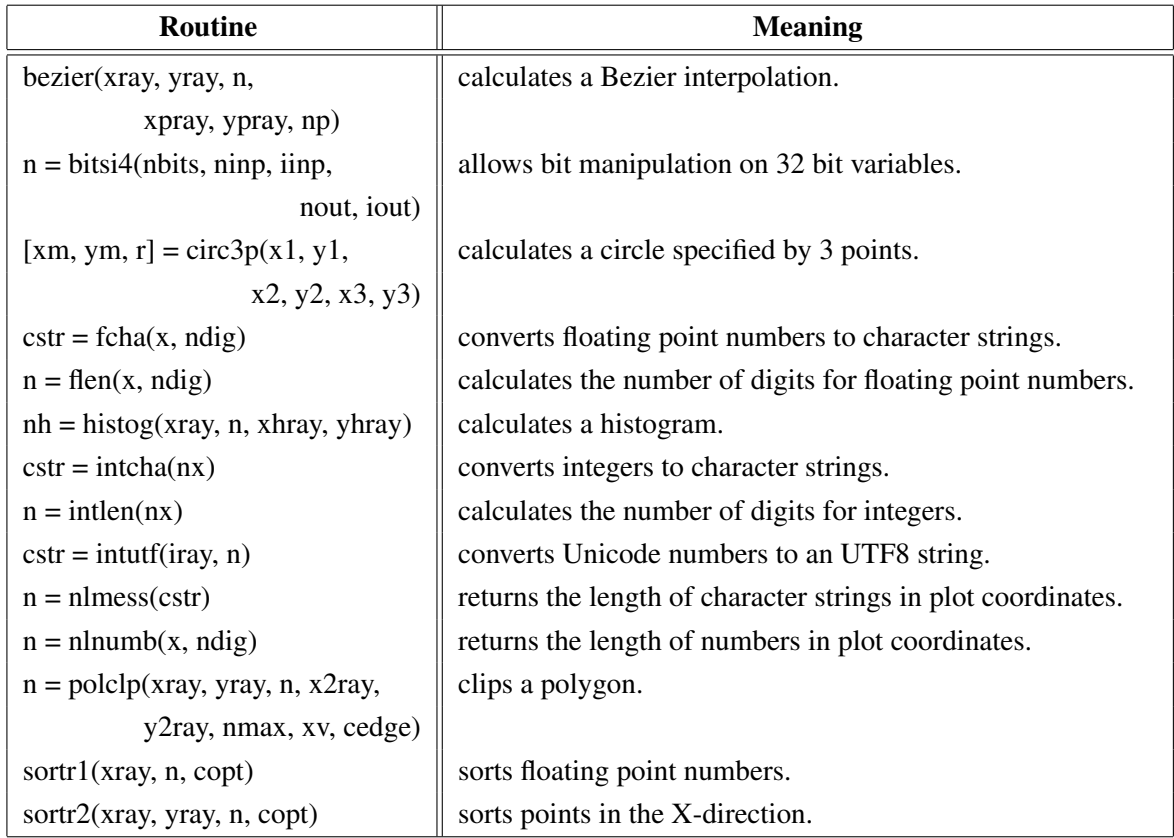

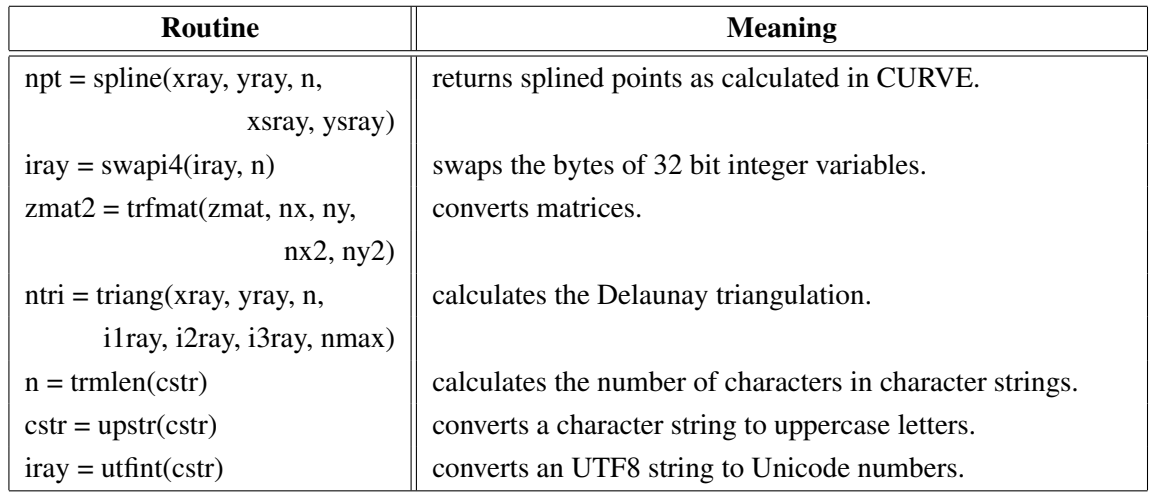

Figure A.20: Utility Routines

## <span id="page-19-0"></span>A.21 Binary File I/O

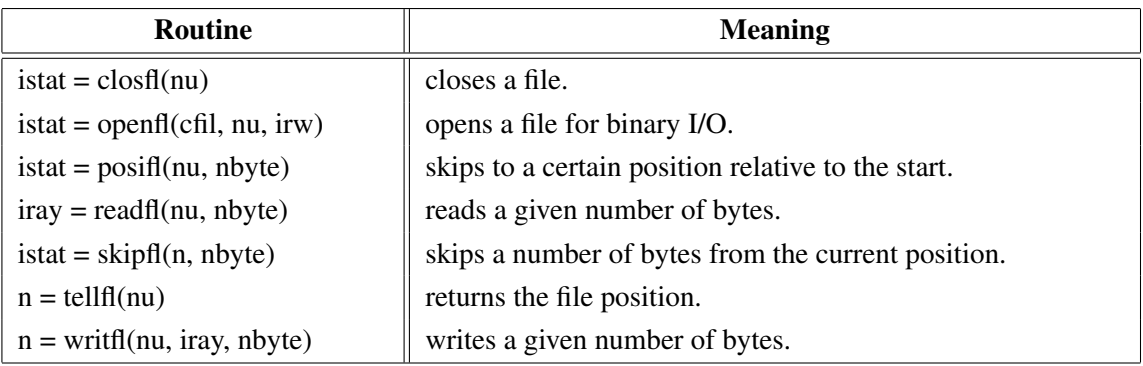

Figure A.21: Binary File I/O

### <span id="page-19-1"></span>A.22 Date Routines

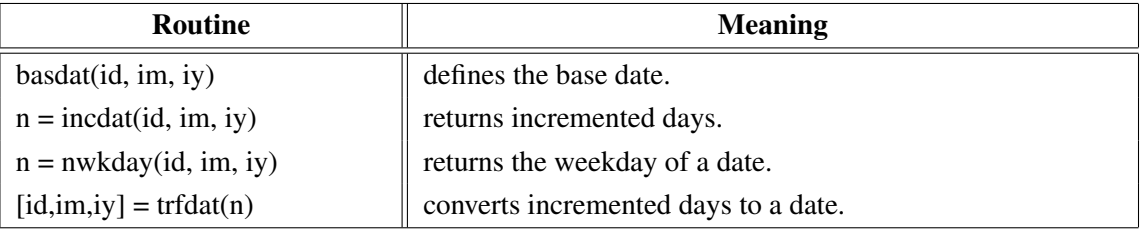

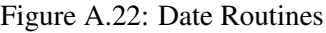

#### <span id="page-20-0"></span>A.23 Cursor Routines

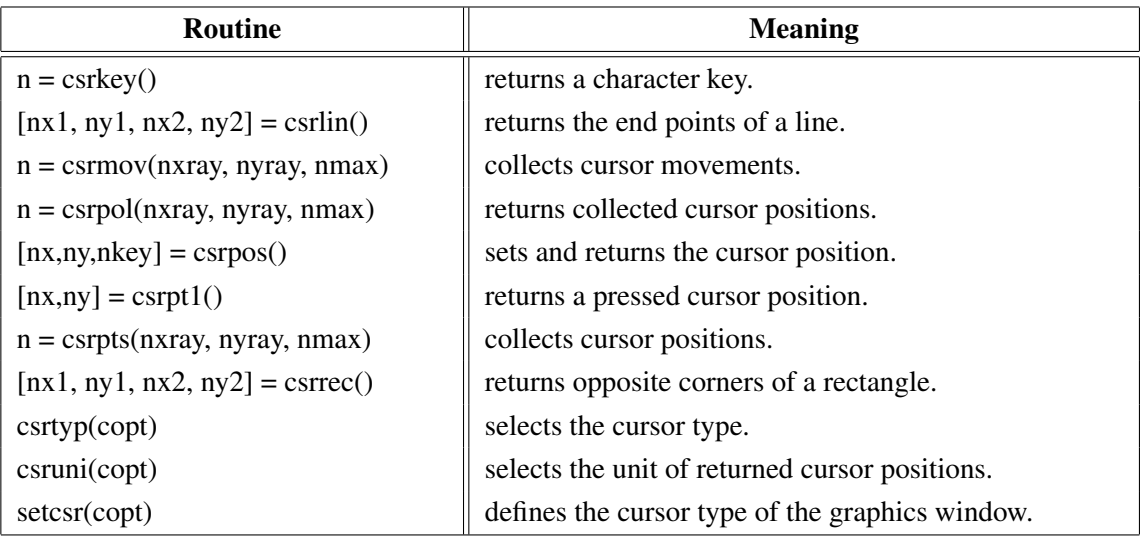

Figure A.23: Cursor Routines

## <span id="page-20-1"></span>A.24 Transparency

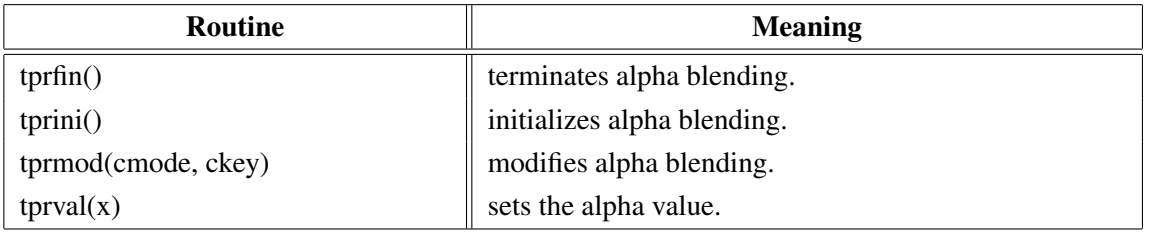

Figure A.24: Transparency

### <span id="page-20-2"></span>A.25 Bar Graphs

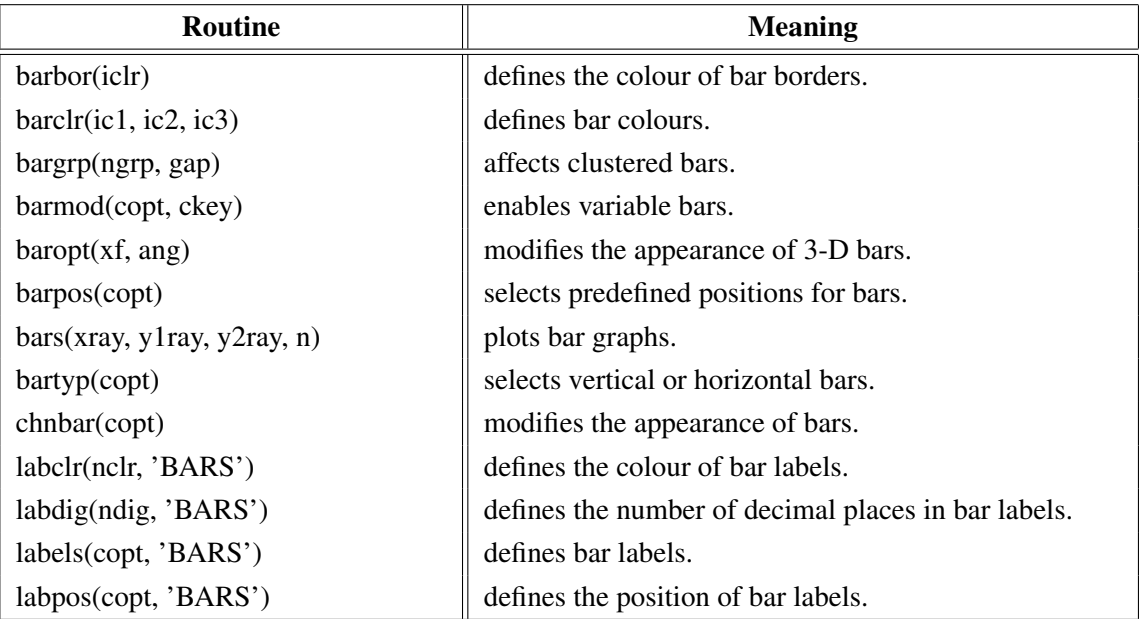

Figure A.25: Bar Graphs

### <span id="page-21-0"></span>A.26 Pie Charts

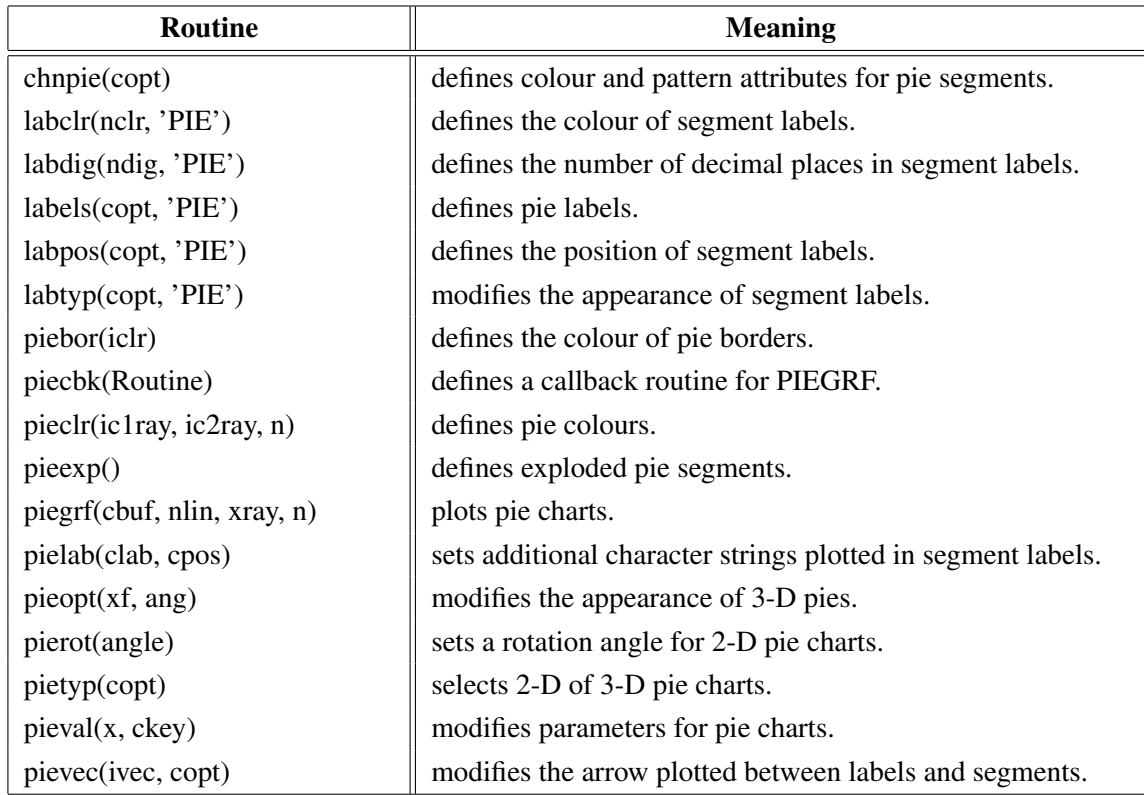

Figure A.26: Pie Charts

## <span id="page-22-0"></span>A.27 Coloured 3-D Graphics

| Routine                            | <b>Meaning</b>                                           |
|------------------------------------|----------------------------------------------------------|
| ax3len(nx, ny, nz)                 | defines axis lengths.                                    |
| $\text{colran}(nx, ny)$            | defines the range of colour bars.                        |
| crvmat(zmat, n, m, ixp, iyp)       | plots a coloured surface.                                |
| crvqdr(xray, yray, zray, n)        | plots coloured quadrangles.                              |
| crvtri(xray, yray, zray, n,        | plots the coloured surface of an Delaunay triangulation. |
| i1ray, i2ray, i3ray, ntri)         |                                                          |
| curve3(xray, yray, zray, n)        | plots coloured rectangles.                               |
| curvx3(xray, y, zray, n)           | plots rows of coloured rectangles.                       |
| curv y3(x, yray, zray, n)          | plots columns of coloured rectangles.                    |
| $\text{erase}()$                   | erases the screen.                                       |
| frmbar(nfrm)                       | defines the thickness of frames around colour bars.      |
| graf3(xa, xe, xor, xstp,           | plots a coloured axis system.                            |
| ya, ye, yor, ystp,                 |                                                          |
| za, ze, zor, zstp)                 |                                                          |
| jusbar(copt)                       | defines the alignment of colour bars.                    |
| nobar()                            | suppresses the plotting of colour bars.                  |
| nobj(d)                            | suppresses the plotting of points which have             |
|                                    | the same colour as the background.                       |
| $n = nzposn(z)$                    | converts a Z-coordinate to a colour number.              |
| point(nx, ny, nb, nh, nc)          | plots coloured rectangles.                               |
| posbar(copt)                       | sets the position of colour bars.                        |
| recfll(nx, ny, nw, nh, nc)         | plots coloured rectangles.                               |
| rlpoin(x, y, nw, nh, nc)           | plots coloured rectangles for user coordinates.          |
| $r!\sec(x, y, r1, r2, a, b, ncol)$ | plots coloured pie sectors for user coordinates.         |
| sector(nx, ny, nr1, nr2,           | plots coloured pie sectors.                              |
| a, b, ncol)                        |                                                          |
| setres(nx, ny)                     | defines the size of coloured rectangles.                 |
| spcbar(nspc)                       | sets the space between colour bars and axis systems.     |
| vkxbar(nshift)                     | shifts colour bars in the X-direction.                   |
| vkybar(nshift)                     | shifts colour bars in the Y-direction.                   |
| widbar(nw)                         | defines the width of colour bars.                        |
| zaxis(za, ze, zor, zstp,           | plots a linearly scaled colour bar.                      |
| nl, cstr, it, id, nx, ny)          |                                                          |
| zaxlg(za, ze, zor, zstp,           | plots a logarithmically scaled colour bar.               |
| nl, cstr, it, id, nx, ny)          |                                                          |

Figure A.27: Coloured 3-D Graphics

## <span id="page-23-0"></span>A.28 3-D Graphics

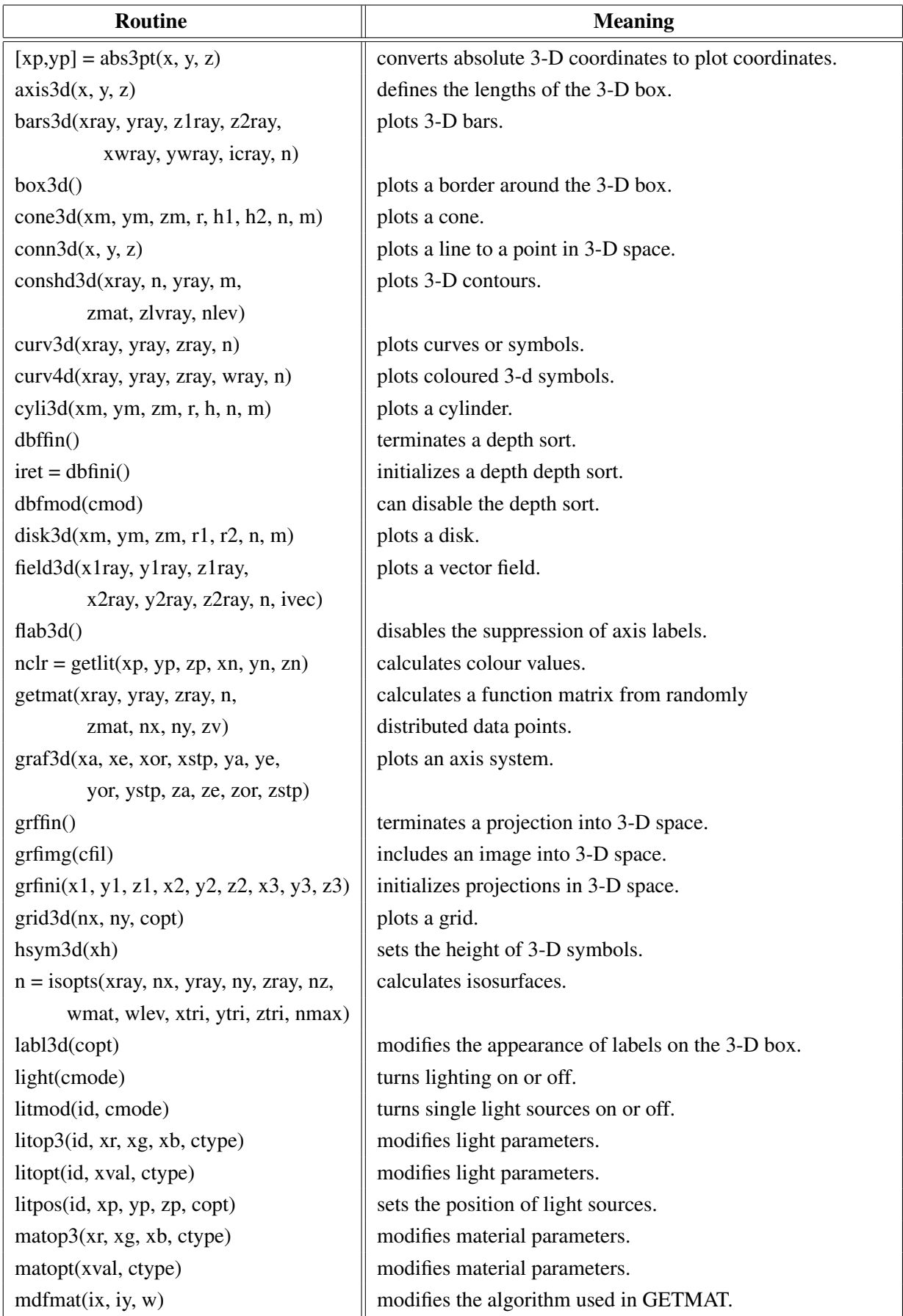

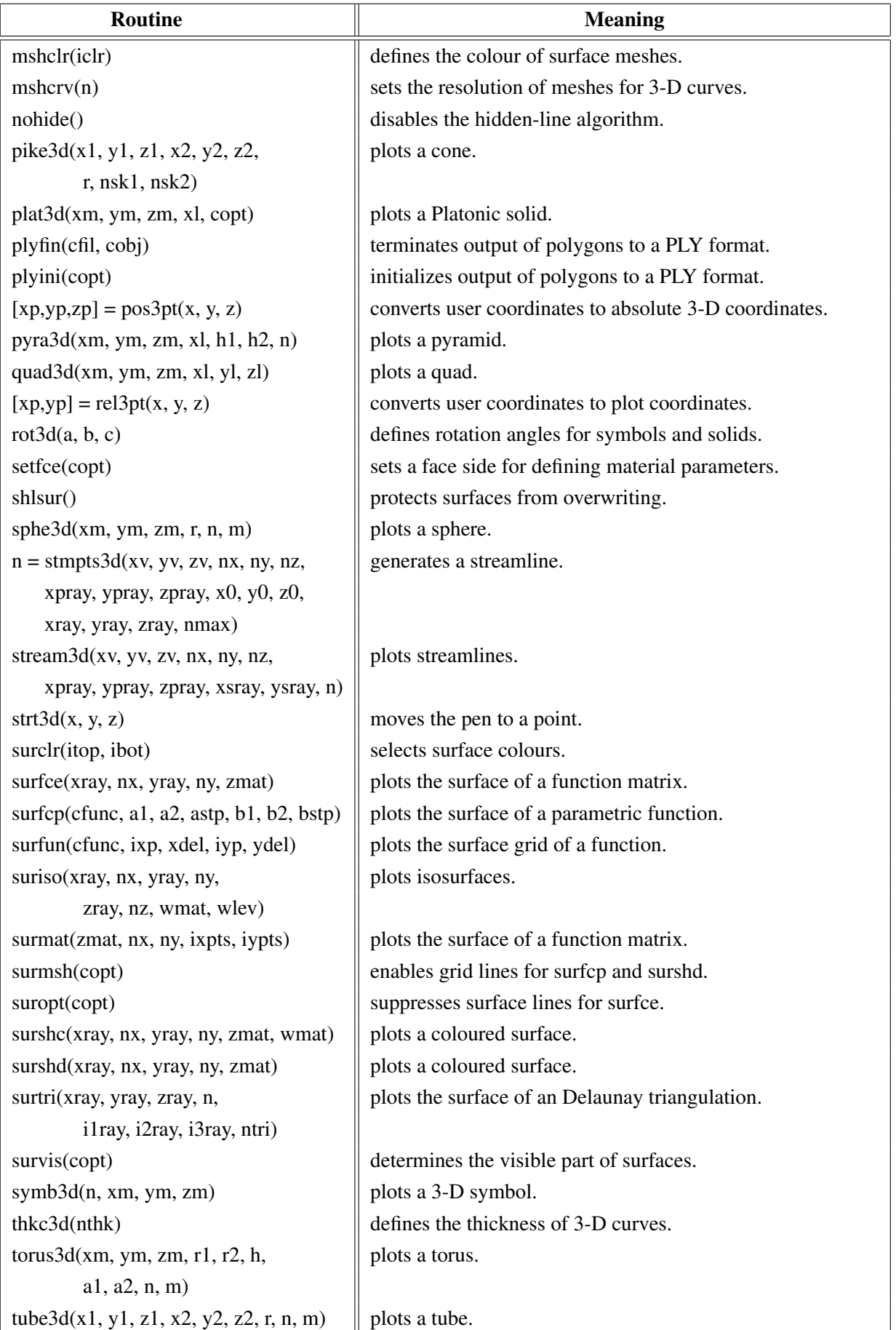

| <b>Routine</b>                           | <b>Meaning</b>                               |
|------------------------------------------|----------------------------------------------|
| vang3d(ang)                              | defines the field of view.                   |
| vecf3d(xvray, yvray, zvray,              | plots a vector field.                        |
| xpray, ypray, zpray, n, ivec)            |                                              |
| vector3(x1, y1, z1, x2, y2, z2, ivec)    | plots vectors in 3-D space.                  |
| vecmat3d(xv, yv, zv, nx, ny, nz,         | plots a vector field on a regular grid.      |
| xpray, ypray, zpray, ivec)               |                                              |
| v f o c 3 d(x, y, z, copt)               | defines the focus point.                     |
| $view3d(x, y, z, \text{copt})$           | defines the viewpoint.                       |
| vscl3d(xfac)                             | sets a scaling factor for orthographic view. |
| vtx3d(xray, yray, zray, n, copt)         | plots faces from vertices.                   |
| vtxc3d(xray, yray, zray, icray, n, copt) | plots faces from vertices.                   |
| vtxn3d(xray, yray, zray, xnray,          | plots faces from vertices.                   |
| ynray, znray, n, copt)                   |                                              |
| vup3d(ang)                               | defines the camera orientation.              |
| zbfers()                                 | erases the frame buffer of a Z-buffer.       |
| zbffin()                                 | terminates the Z-buffer.                     |
| $\text{iret} = \text{zbfini}()$          | allocates space for a Z-buffer.              |
| zblin(x1, y1, z1, x2, y2, z2)            | plots lines.                                 |
| zbfmod(cmod)                             | can disable the Z-buffer.                    |
| zbfres()                                 | resets the Z-buffer.                         |
| zbfscl(x)                                | scales the internal image for PDF output.    |
| zbftri(xray, yray, zray, iray)           | plots triangles.                             |
| zscale(zmin, zmax)                       | defines a Z-scaling for coloured surfaces.   |

Figure A.28: 3-D Graphics

# <span id="page-25-0"></span>A.29 Geographical Projections

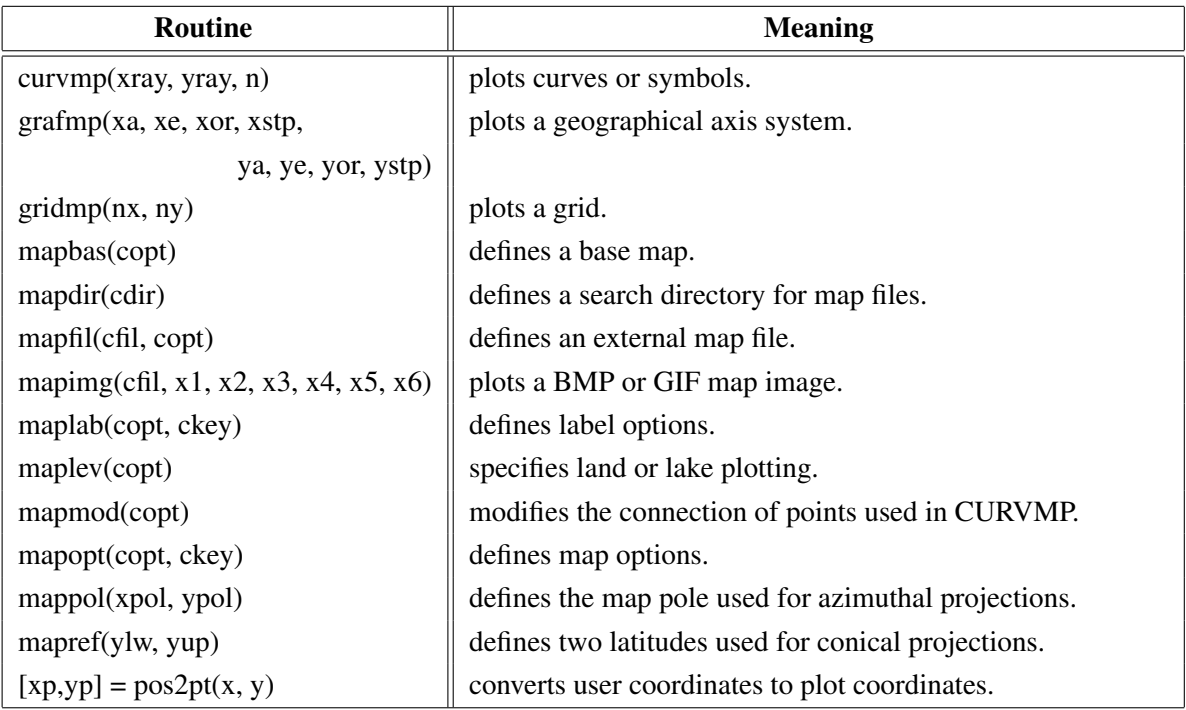

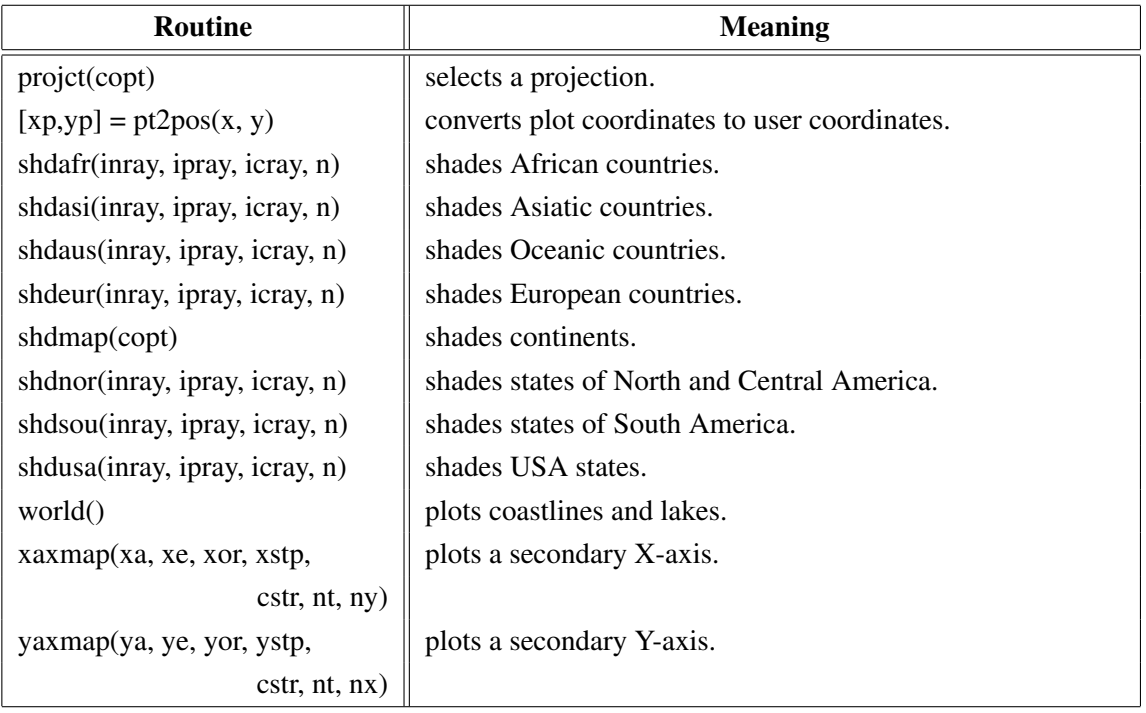

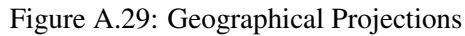

# <span id="page-26-0"></span>A.30 Contouring

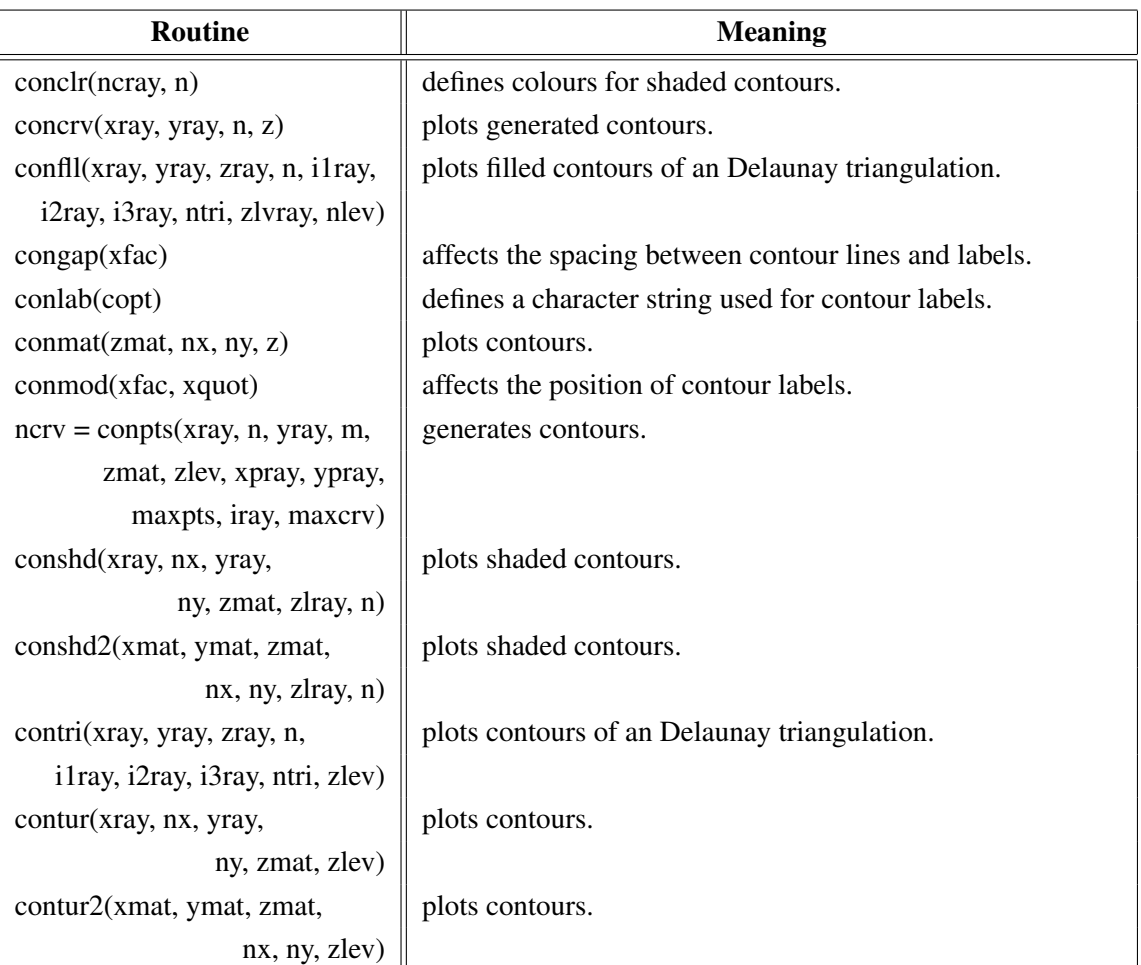

| Routine                              | <b>Meaning</b>                             |
|--------------------------------------|--------------------------------------------|
| labelr(nchr, 'CONT')                 | defines the colour of contour labels.      |
| labdis(ndis, 'CONT')                 | defines the distance between labels.       |
| labels(copt, 'CONT')                 | defines contour labels.                    |
| shdmod(copt, 'CONT')                 | sets the algorithm for shaded contours.    |
| $ncrv = tripts(xray, yray, zray, n,$ | generates contours from triangulated data. |
| ilray, i2ray, i3ray, ntri, zlev,     |                                            |
| xpray, ypray, maxpts, iray, maxcrv)  |                                            |

Figure A.30: Contouring

# <span id="page-27-0"></span>A.31 Image Routines

| Routine                         | <b>Meaning</b>                                        |
|---------------------------------|-------------------------------------------------------|
| expimg(cfil, copt)              | copies an image from memory to a file.                |
| imgbox(nx, ny, nw, nh)          | defines a rectangle for PostScript/PDF output.        |
| imgclp(nx, ny, nw, nh)          | defines a clipping rectangle.                         |
| imgfin()                        | terminates transfering of image data.                 |
| imgini()                        | initializes transfering of image data.                |
| imgmod(cmod)                    | selects index or RGB mode.                            |
| imgsiz(nw, nh)                  | defines an image size for PostScript/PDF output.      |
| imgtpr(nclr)                    | defines a transparency colour for images.             |
| $cbuf = rbfpng()$               | stores an image as PNG file in a buffer.              |
| rbmp(cfil)                      | stores an image as a BMP file.                        |
| rgif(cfil)                      | stores an image as a GIF file.                        |
| rimage(cfil)                    | copies an image from memory to a file.                |
| $iclr = \text{rpixel}(ix, iy)$  | reads a pixel from memory.                            |
| $cray = rpixls(ix, iy, nw, nh)$ | reads image data from memory.                         |
| rpng(cfil)                      | stores an image as a PNG file.                        |
| rppm(cfil)                      | stores an image as a PPM file.                        |
| $cray = rpxrow(nx, ny, n)$      | reads a row of image data from memory.                |
| rtiff(cfil)                     | stores an image as a TIFF file.                       |
| tiforg(nx, ny)                  | defines the position of TIFF files copied with WTIFF. |
| $\text{tifwin}(nx, ny, nw, nh)$ | defines a clipping window for TIFF files.             |
| wimage(cfil)                    | copies an image from file to memory.                  |
| wpixel(ix, iy, iclr)            | writes a pixel to memory.                             |
| wpixls(cray, ix, iy, nw, nh)    | writes image data to memory.                          |
| wpxrow(cray, nx, ny, n)         | write a row of image data to memory.                  |
| wtiff(cfil)                     | copies a TIFF file created by Dislin to memory.       |

Figure A.31: Image Routines

### <span id="page-28-0"></span>A.32 Window Routines

| <b>Routine</b>                   | <b>Meaning</b>                                   |
|----------------------------------|--------------------------------------------------|
| clswin(id)                       | closes a window.                                 |
| hidwin(id, copt)                 | defines whether a window is visible or not.      |
| opnwin(id)                       | opens a window for graphics output.              |
| pagwin(nxp, nyp)                 | defines page formats for windows.                |
| selwin(id)                       | selects a window for graphics output.            |
| winapp(capp)                     | defines a window or console application.         |
| wincbk(crout, copt)              | defines a callback routine for the windows size. |
| window(nx, ny, nw, nh)           | defines the position and size of windows.        |
| winico(cstr)                     | loads an icon for the windows title bar.         |
| $id = wind()$                    | returns the ID of the currently selected window. |
| winjus(copt)                     | defines the position of the graphics window.     |
| winkey(ckey)                     | defines a key that can be used for program       |
|                                  | continuation in DISFIN.                          |
| winmod(copt)                     | affects the handling of windows in DISFIN.       |
| winsiz(nw, nh)                   | defines the size of windows.                     |
| wintit(cstr)                     | sets the title of the currently selected window. |
| wintyp(copt)                     | sets the type of the graphics window.            |
| $x11 \text{mod} ( \text{copt} )$ | enables backing store.                           |

Figure A.32: Window Routines

# <span id="page-28-1"></span>A.33 Widget Routines

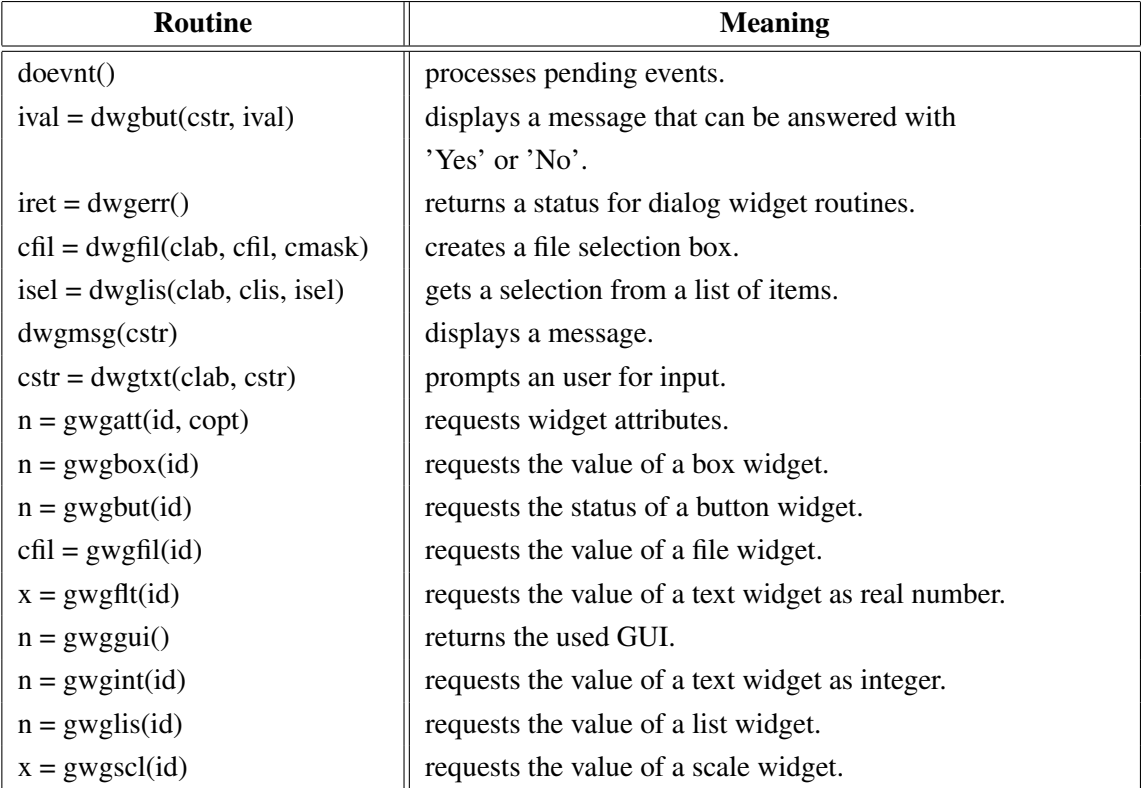

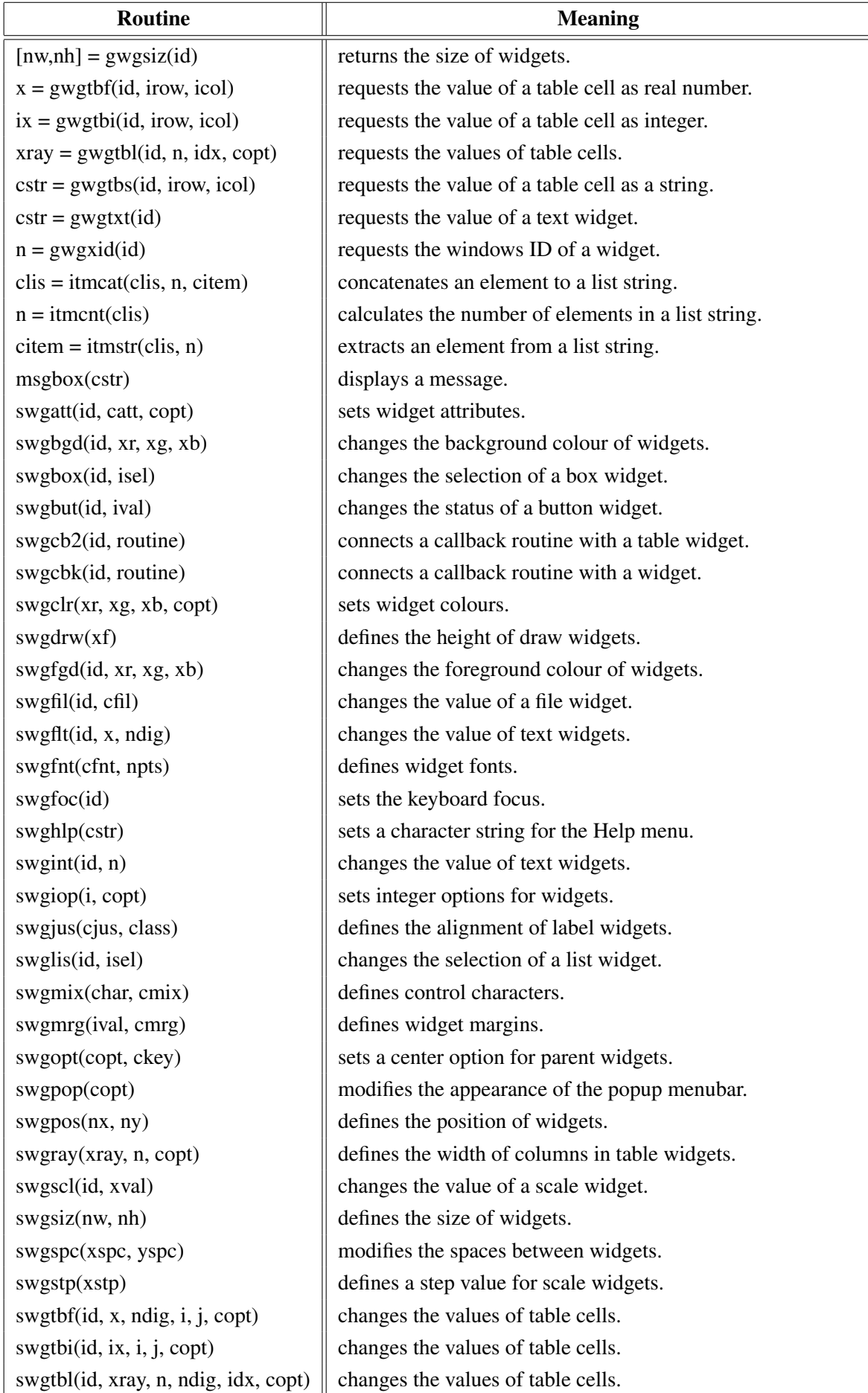

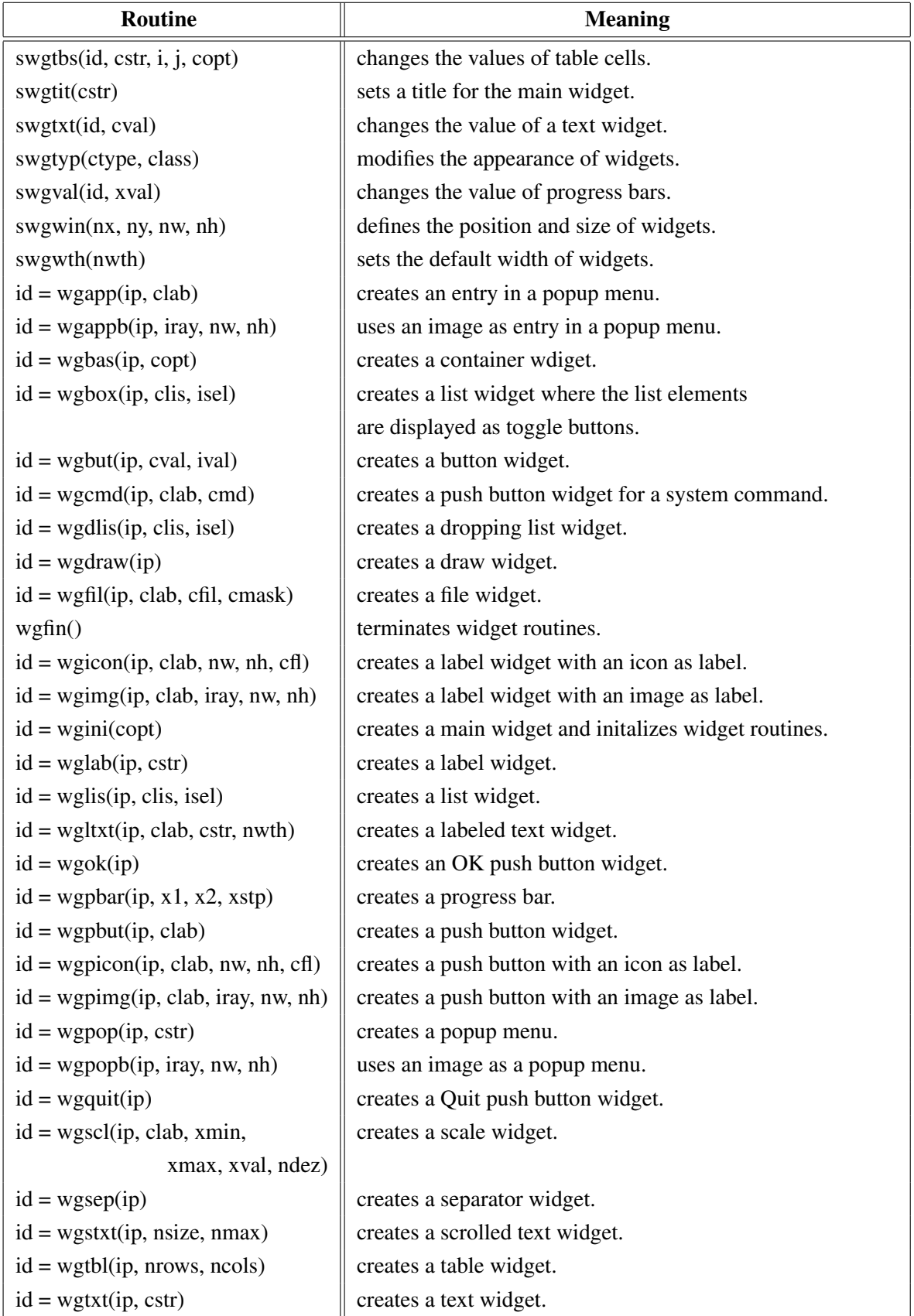

Figure A.33: Widget Routines

### <span id="page-31-0"></span>A.34 Dislin Quickplots

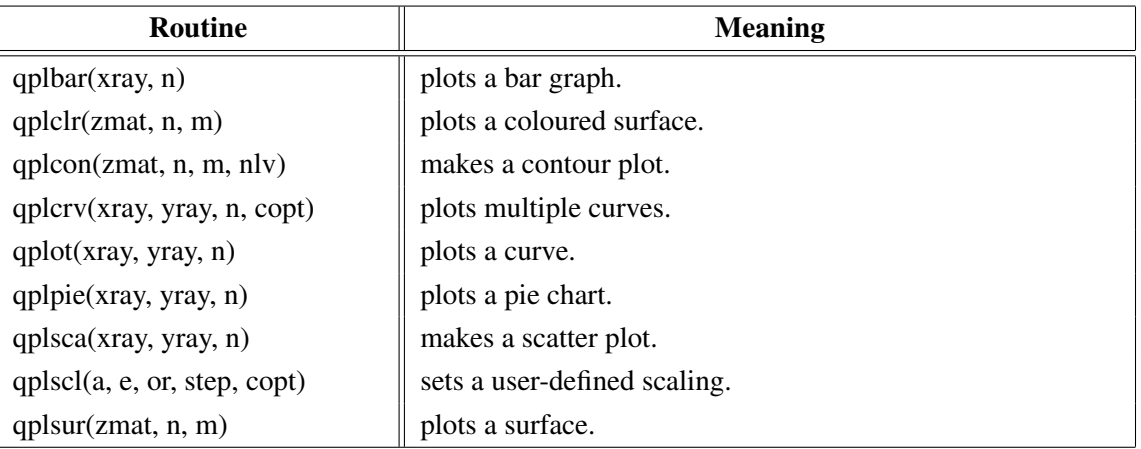

Figure A.34: Dislin Quickplots

#### <span id="page-31-1"></span>A.35 Using Threads

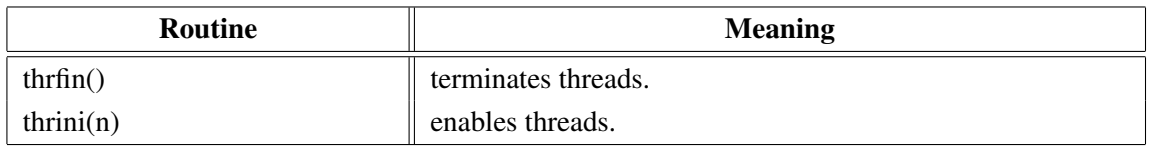

Figure A.35: Using Threads

### <span id="page-31-2"></span>A.36 Reading FITS Files

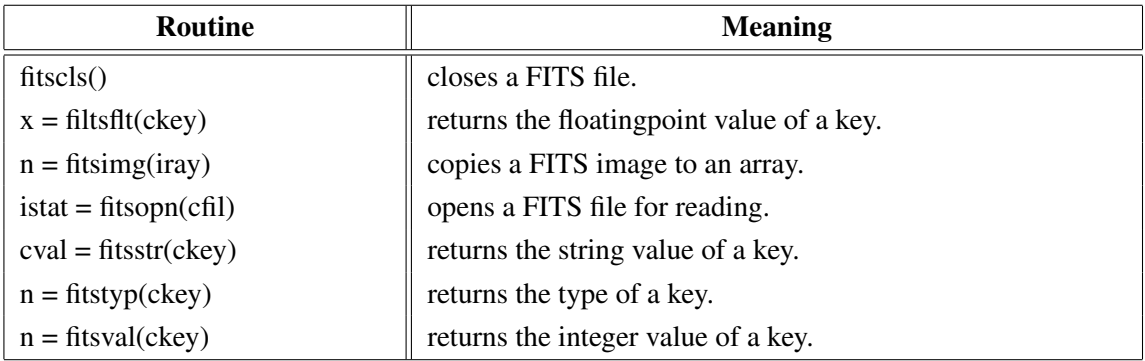

Figure A.36: Reading FITS Files

### <span id="page-31-3"></span>A.37 MPS Logo

| Routine                      | <b>Meaning</b>      |
|------------------------------|---------------------|
| mpslogo(nx, ny, nsize, copt) | plots the MPS logo. |

Figure A.37: MPS Logo

# <span id="page-32-0"></span>Appendix B

# Examples

This appendix presents some examples of the Dislin manual in Ruby coding. They can be found in the Dislin subdirectory ruby.

#### <span id="page-33-0"></span>B.1 Demonstration of CURVE

```
#!/usr/bin/ruby
require 'dislin'
n = 101pi = 3.1415926
f = pi / 180.0step = 360.0 / (n - 1)xray = Array.new(n)y1ray = Array.new(n)y2ray = Array.new(n)for i in 0..n-1
  xray[i] = i * stepx = xray[i] \cdot fy1ray[i] = Math.sin(x)y2ray[i] = Math.cos(x)
end
Dislin.metafl('xwin')
Dislin.scrmod('revers')
Dislin.disini()
Dislin.complx()
Dislin.pagera()
Dislin.name('X-axis', 'X')
Dislin.name('Y-axis', 'Y')
Dislin.axspos(450, 1800)
Dislin.axslen(2200, 1200)
Dislin.labdig(-1, 'X')
Dislin.ticks(10, 'XY')
Dislin.titlin('Demonstration of CURVE', 1)
Dislin.titlin('SIN (X), COS (X)', 3)
ic = Distlin.intrgb(0.95, 0.95, 0.95)Dislin.axsbgd(ic)
Dislin.graf(0.0, 360.0, 0.0, 90.0, -1.0, 1.0, -1.0, 0.5)
Dislin.setrgb(0.7, 0.7, 0.7)
Dislin.grid(1,1)
Dislin.color('fore')
Dislin.box2d()
Dislin.height(50)
Dislin.title()
Dislin.color('red')
Dislin.curve(xray, y1ray, n)
Dislin.color('green')
Dislin.curve(xray, y2ray, n)
Dislin.disfin()
```
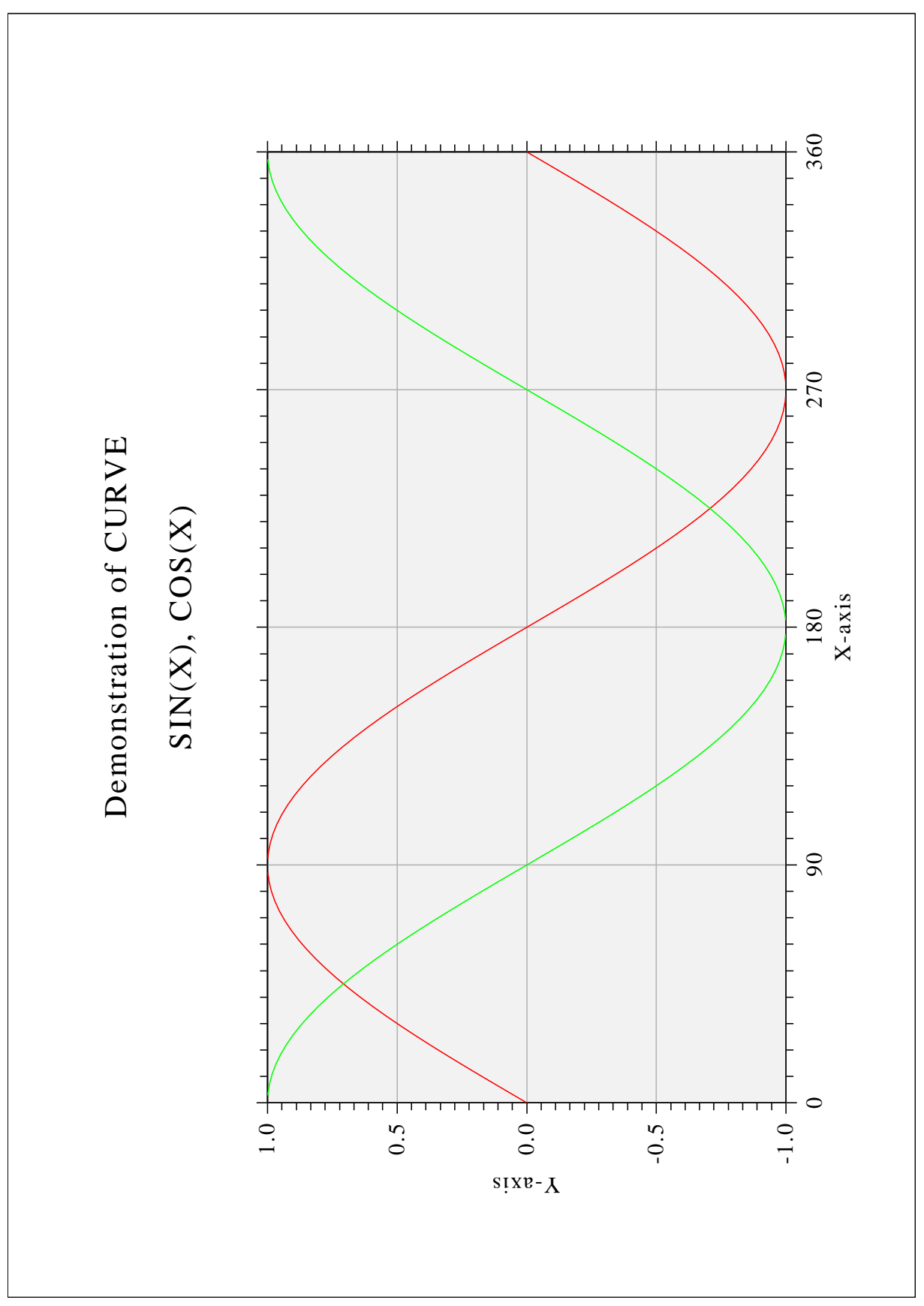

Figure B.1: Demonstration of CURVE

#### <span id="page-35-0"></span>B.2 Symbols

```
#!/usr/bin/ruby
require 'dislin'
ctit = 'Symbols'
Dislin.setpag('da4p')
Dislin.metafl('cons')
Dislin.disini()
Dislin.complx()
Dislin.pagera()
Dislin.paghdr('H. Michels (', ')', 2, 0)
Dislin.height(60)
nl = Dislin.nlmess(ctit)
Dislin.messag(ctit, (2100 - nl)/2, 200)
Dislin.height(50)
Dislin.hsymbl(120)
ny = 150
for i in 0..21
  if (i \; 8 \; 4) == 0ny = ny + 400nxp = 550else
    nxp = nxp + 350
  end
  nl = Distlin.nlnumb(i, -1)Dislin.number(i, -1, nxp - nl/2, ny + 150)
  Dislin.symbol(i, nxp, ny)
end
Dislin.disfin()
```
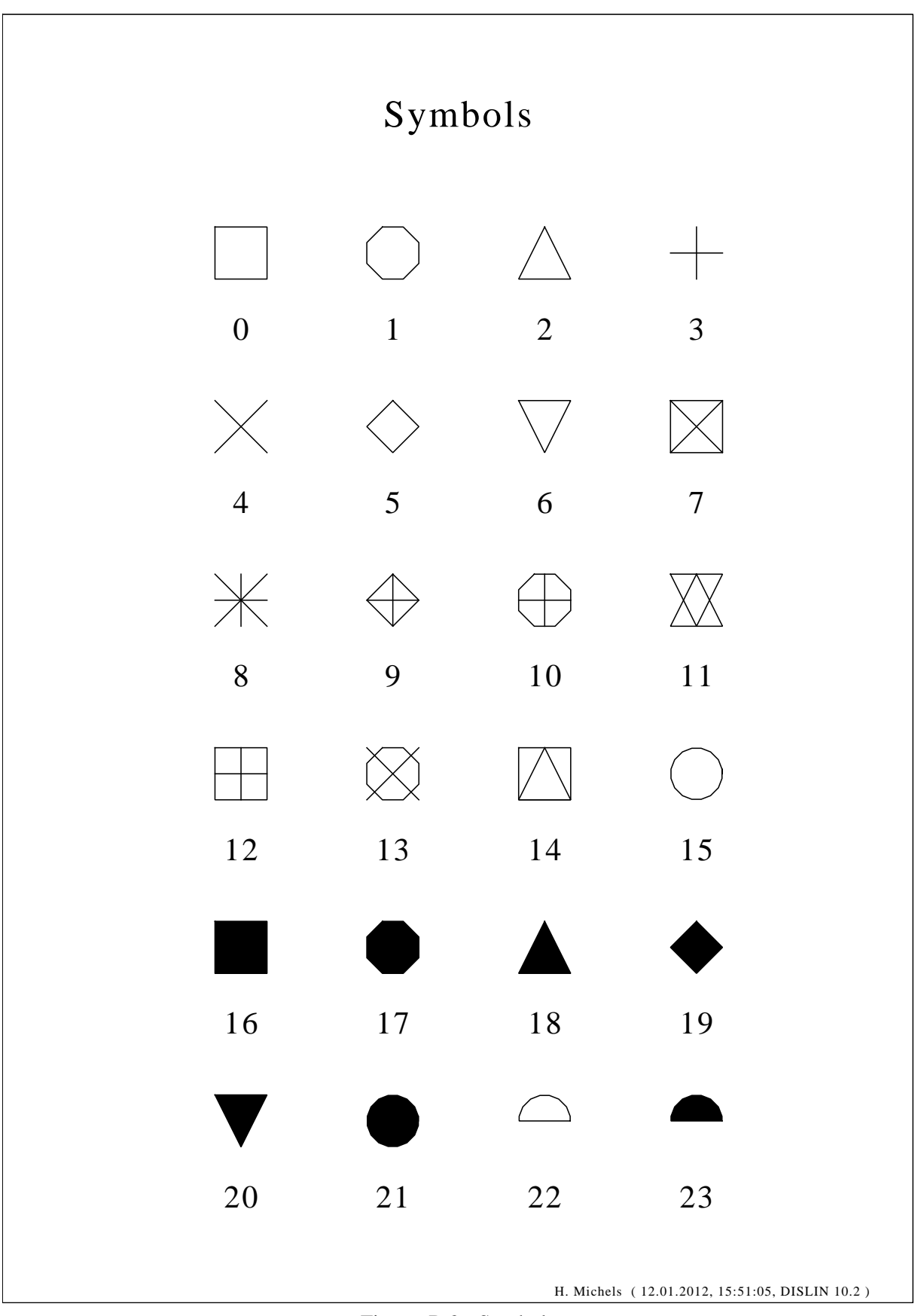

Figure B.2: Symbols

#### <span id="page-37-0"></span>B.3 Logarithmic Scaling

```
#!/usr/bin/ruby
require 'dislin'
ctit = 'Logarithmic Scaling'
clab = ['LOG', 'FLOAT', 'ELOG']Dislin.setpag('da4p')
Dislin.metafl('cons')
Dislin.disini()
Dislin.pagera()
Dislin.complx()
Dislin.axslen(1400, 500)
Dislin.name('X-axis', 'X')
Dislin.name('Y-axis', 'Y')
Dislin.axsscl('LOG', 'XY')
Dislin.titlin(ctit, 2)
for i in 0..2
  nya = 2650 - i \times 800Dislin.labdig(-1, 'XY')
  if i == 1Dislin.labdig(1, 'Y')
    Dislin.name(' ', 'X')
  end
  Dislin.axspos(500, nya)
  Dislin.messag('Labels: ' + clab[i], 600, nya - 400)
  Dislin.labels(clab[i], 'XY')
  Dislin.graf(0.0, 3.0, 0.0, 1.0, -1.0, 2.0, -1.0, 1.0)
  if i == 2Dislin.height(50)
    Dislin.title()
  end
  Dislin.endgrf()
end
```
Dislin.disfin()

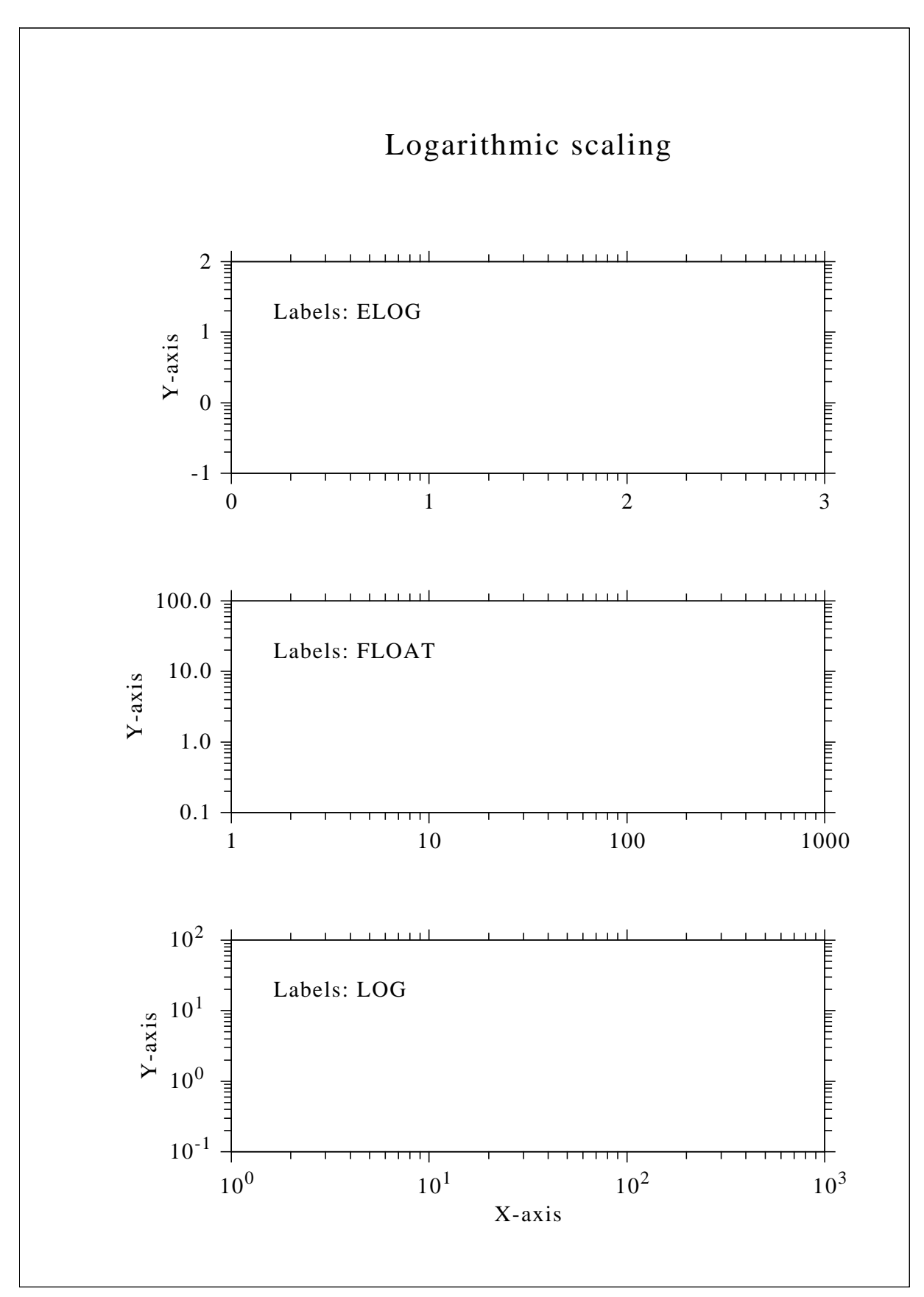

Figure B.3: Logarithmic Scaling

#### <span id="page-39-0"></span>B.4 Interpolation Methods

```
#!/usr/bin/ruby
require 'dislin'
ctit = 'Interpolation Methods'
xray = [0.0, 1.0, 3.0, 4.5, 6.0, 8.0, 9.0, 11.0, 12.0, 12.5,13.0, 15.0, 16.0, 17.0, 19.0, 20.0]
yray = [2.0, 4.0, 4.5, 3.0, 1.0, 7.0, 2.0, 3.0, 5.0, 2.0, 2.5,2.0, 4.0, 6.0, 5.5, 4.0]
cpol = ['SPLINE', 'STEM', 'BARS', 'STAIRS', 'STEP', 'LINEAR']
Dislin.setpag('da4p')
Dislin.metafl('cons')
Dislin.disini()
Dislin.pagera()
Dislin.complx()
Dislin.incmrk(1)
Dislin.hsymbl(25)
Dislin.titlin(ctit, 1)
Dislin.axslen(1500, 350)
Dislin.setgrf('LINE', 'LINE', 'LINE', 'LINE')
nya = 2700
for i in 0..5
 Dislin.axspos(350, nya - i \star 350)
  Dislin.polcrv(cpol[i])
 Dislin.marker(0)
  Dislin.graf(0.0, 20.0, 0.0, 5.0, 0.0, 10.0, 0.0, 5.0)
  nx = Dislin.nxposn(1.0)
  ny = Dislin.nyposn(8.0)
  Dislin.messag(cpol[i], nx, ny)
  Dislin.curve(xray, yray, 16)
  if i == 5Dislin.height(50)
    Dislin.title()
  end
  Dislin.endgrf()
end
Dislin.disfin()
```
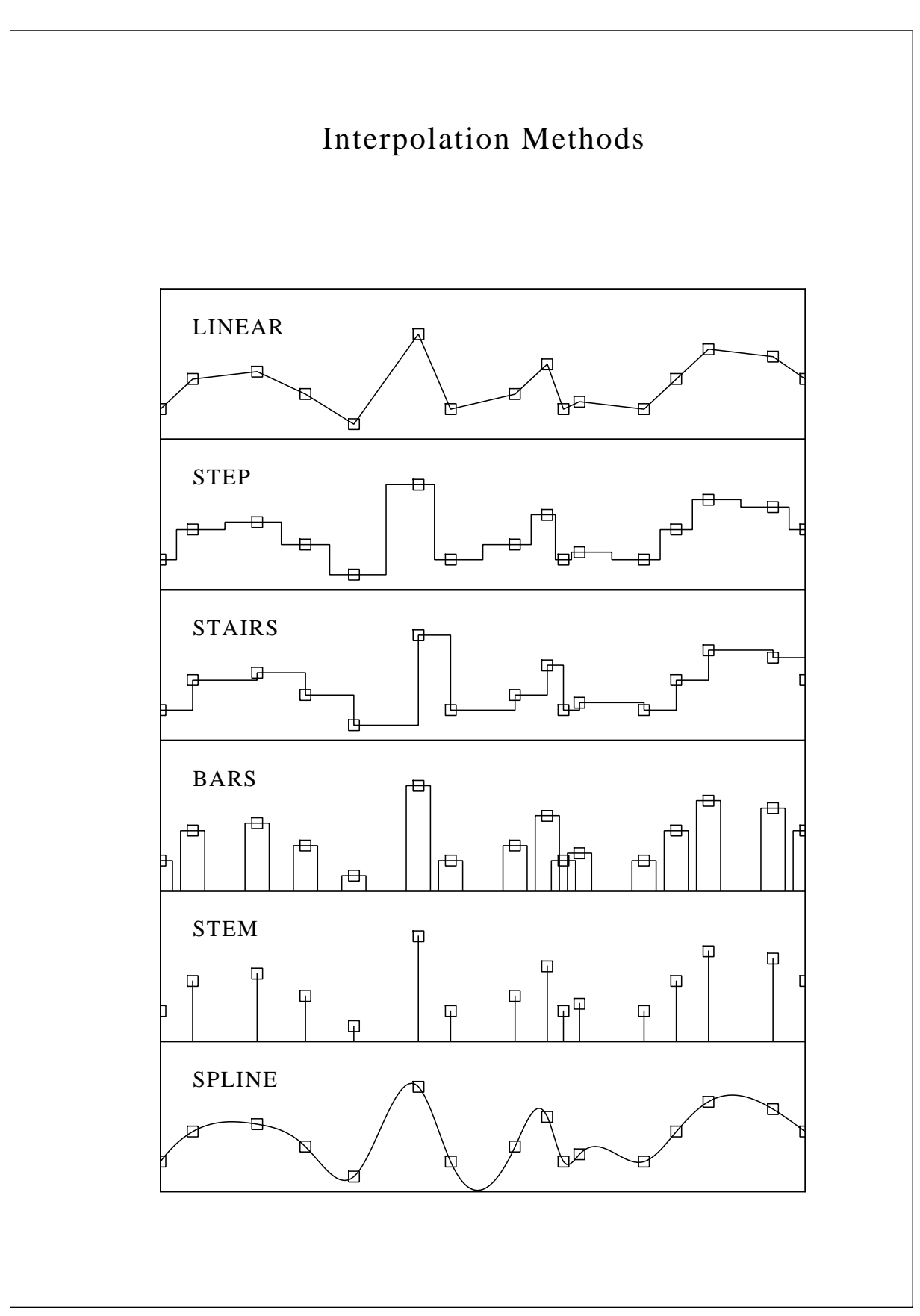

Figure B.4: Interpolation Methods

#### <span id="page-41-0"></span>B.5 Line Styles

```
#!/usr/bin/ruby
require 'dislin'
ctit1 = 'Demonstration of CURVE'
ctit2 = 'Line Styles'
ctyp = ['SOLID', 'DOT', 'DASH', 'CHNDSH',
        'CHNDOT', 'DASHM', 'DOTL', 'DASHL']
x = [3.0, 9.0]y = [0.0, 0.0]Dislin.metafl('cons')
Dislin.setpag('da4p')
Dislin.disini()
Dislin.pagera()
Dislin.complx()
Dislin.center()
Dislin.chncrv('BOTH')
Dislin.name('X-axis', 'X')
Dislin.name('Y-axis', 'Y')
Dislin.titlin(ctit1, 1)
Dislin.titlin(ctit2, 3)
Dislin.graf(0.0, 10.0, 0.0, 2.0, 0.0, 10.0, 0.0, 2.0)
Dislin.title()
for i in 0..7
  y[0] = 8.5 - iy[1] = 8.5 - inx = \text{Dislin}.\text{nxposn}(1.0)ny = Dislin.nyposn(y[0])
  Dislin.messag(ctyp[i], nx, ny - 20)
  Dislin.curve(x, y, 2)
end
Dislin.disfin()
```
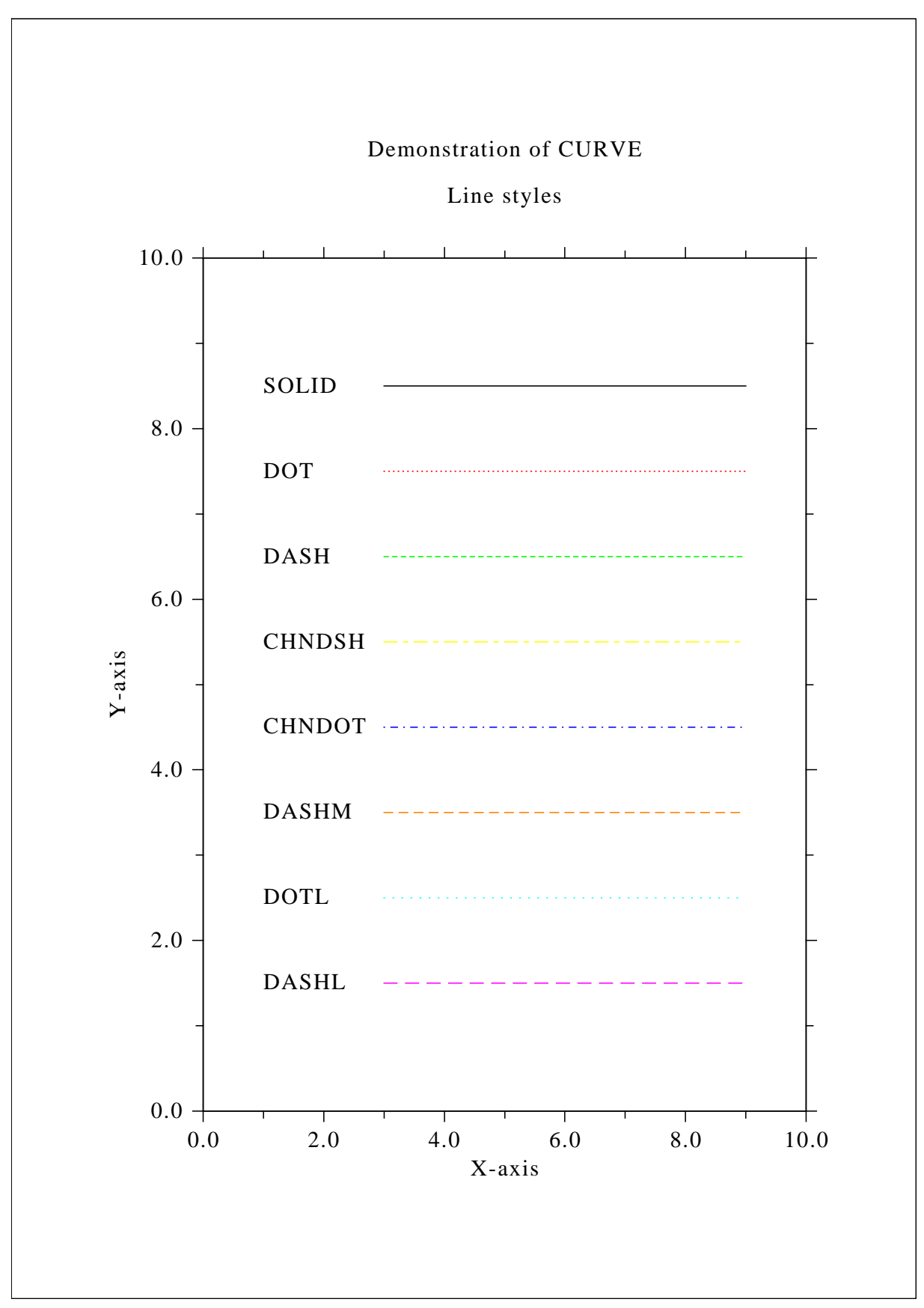

Figure B.5: Line Styles

#### <span id="page-43-0"></span>B.6 Legends

```
#!/usr/bin/ruby
require 'dislin'
n = 101
f = 3.1415926 / 180.0step = 360.0 / (n - 1)xray = Array.new(n)y1ray = Array.new(n)y2ray = Array.new(n)for i in 0..n-1
 xray[i] = i * stepx = xray[i] \cdot fy1ray[i] = Math.sin(x)y2ray[i] = Math.cos(x)
end
Dislin.metafl('xwin')
Dislin.disini()
Dislin.complx()
Dislin.axspos(450, 1800)
Dislin.axslen(2200, 1200)
Dislin.name('X-axis', 'X')
Dislin.name('Y-axis', 'Y')
Dislin.labdig(-1, 'X')
Dislin.ticks(10, 'XY')
Dislin.titlin('Demonstration of CURVE', 1)
Dislin.titlin('Legend', 3)
Dislin.graf(0.0, 360.0, 0.0, 90.0, -1.0, 1.0, -1.0, 0.5)
Dislin.title()
Dislin.xaxgit()
Dislin.chncrv('BOTH')
Dislin.curve(xray, y1ray, n)
Dislin.curve(xray, y2ray, n)
cbuf = 'Dislin.legini(cbuf, 2, 7) # cbuf is a dummy parameter for python
nx = Dislin.nxposn(190.0)
ny = Dislin.nyposn(0.75)
Dislin.leglin(cbuf, 'sin(x)', 1)
Dislin.leglin(cbuf, 'cos(x)', 2)
Dislin.legpos(nx, ny)
Dislin.legtit('Legend')
Dislin.legend(cbuf, 3)
Dislin.disfin()
```
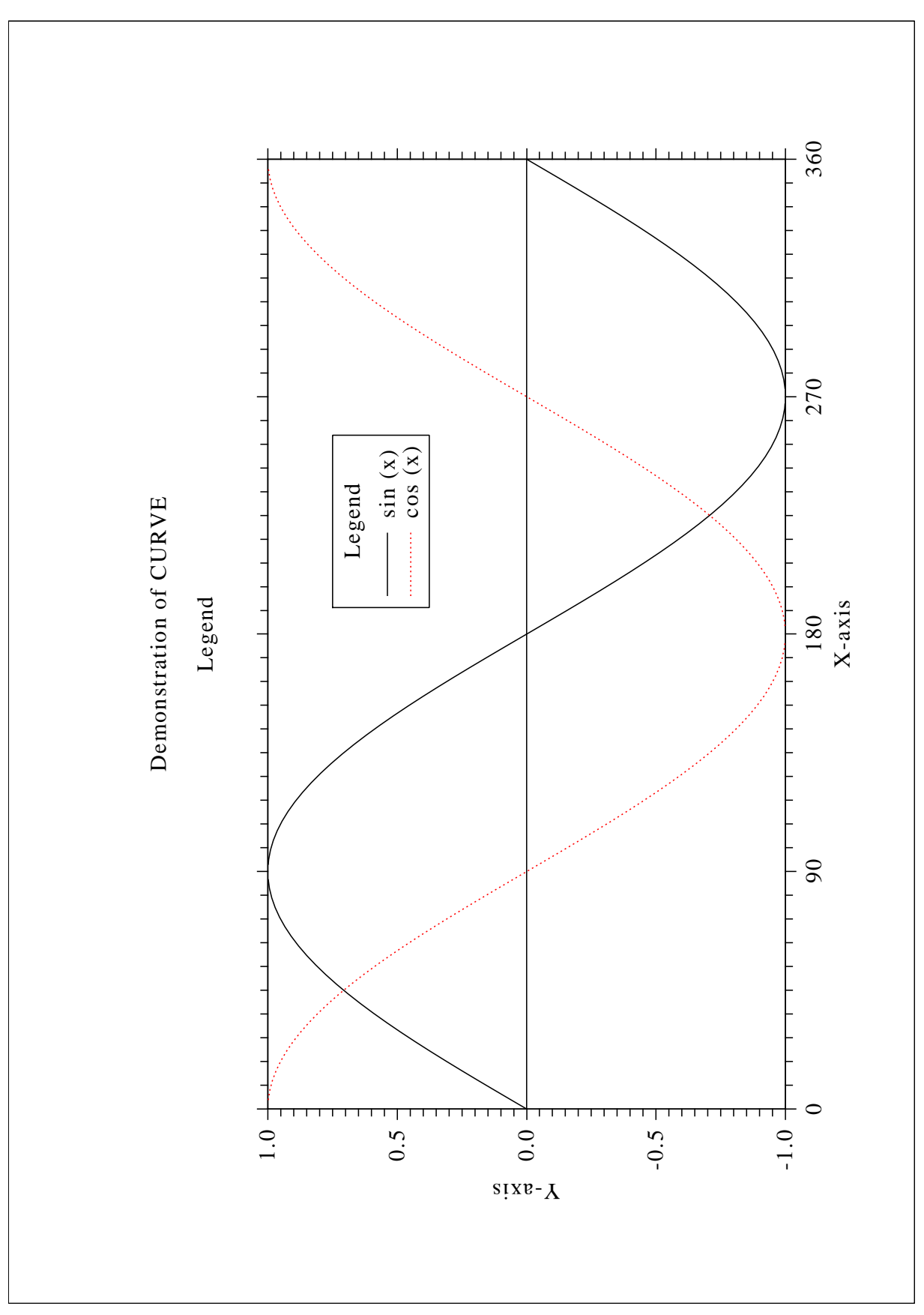

Figure B.6: Legends

#### <span id="page-45-0"></span>B.7 Shading Patterns (AREAF)

```
#!/usr/bin/ruby
require 'dislin'
ix = [0, 300, 300, 0]iy = [0, 0, 400, 400]ixp = [0, 0, 0, 0]iyp = [0, 0, 0, 0]Dislin.metafl('cons')
Dislin.disini()
Dislin.setvlt('small')
Dislin.pagera()
Dislin.complx()
Dislin.height(50)
ctit = 'Shading patterns (AREAF)'
nl = Dislin.nlmess(ctit)
Dislin.messag(ctit, (2970 - nl)/2, 200)
nx0 = 335ny0 = 350
iclr = 0for i in 0..2
 ny = ny0 + i * 600for j in 0..5
   nx = nx0 + j * 400i i = i * 6 + jDislin.shdpat(ii)
    iclr = iclr + 1iclr = iclr %if iclr == 0iclr = 8end
    Dislin.setclr(iclr)
    for k in 0..3
      ixp[k] = ix[k] + nxipy[k] = iy[k] + nyend
    Dislin.areaf(ixp, iyp, 4)
    nl = Distlin.nlnumb(ii, -1)nx = nx + (300 - n1) / 2Dislin.color('foreground')
    Dislin.number(ii, -1, nx, ny + 460)
  end
end
Dislin.disfin()
```
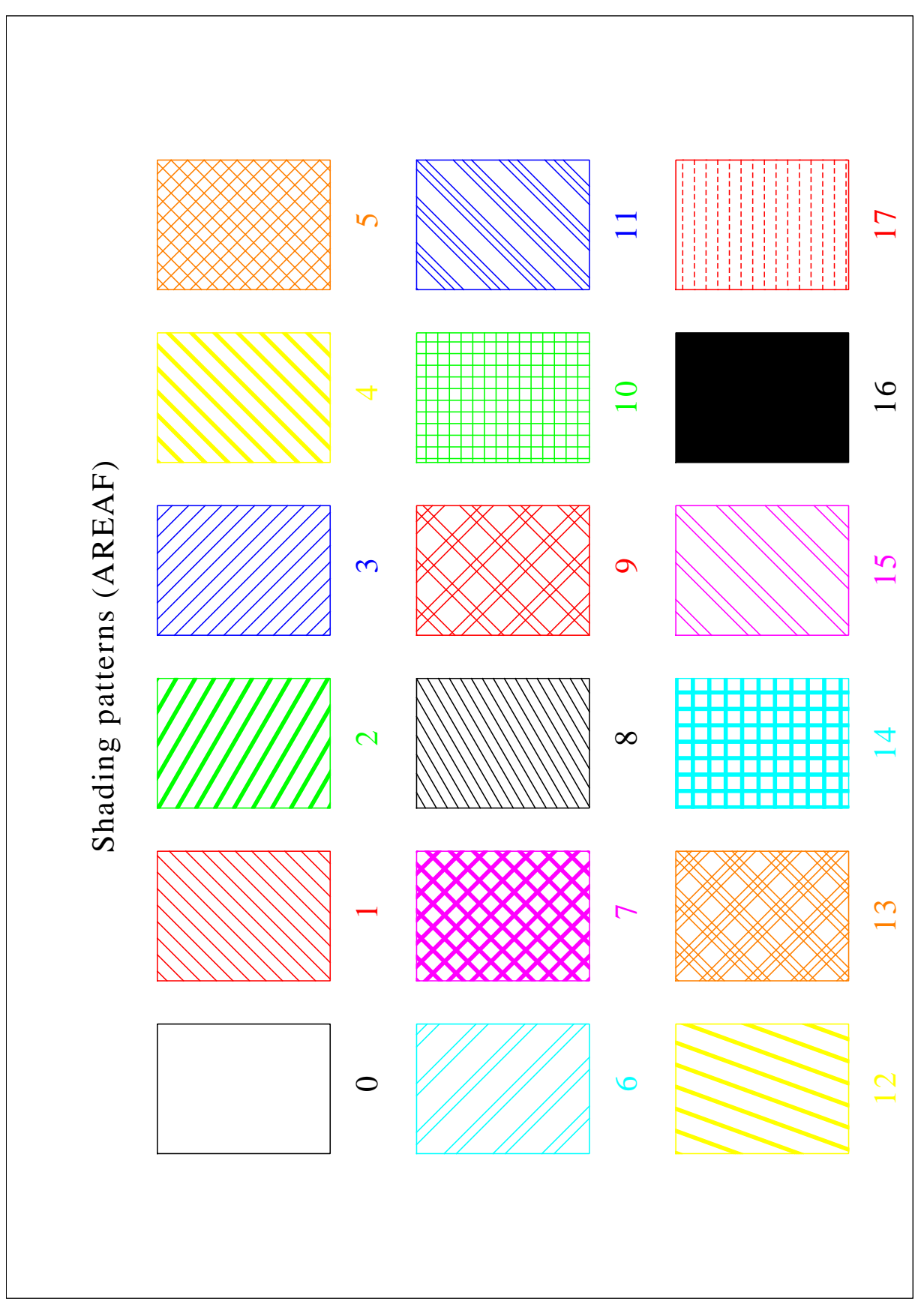

Figure B.7: Shading Patterns

#### <span id="page-47-0"></span>B.8 Vectors

```
#!/usr/bin/ruby
require 'dislin'
ivec = [0, 1111, 1311, 1421, 1531, 1701, 1911,
          3111, 3311, 3421, 3531, 3703, 4221, 4302,
          4413, 4522, 4701, 5312, 5502, 5703]
ctit = 'Vectors'
Dislin.metafl('cons')
Dislin.disini()
Dislin.pagera()
Dislin.complx()
Dislin.height(60)
nl = Dislin.nlmess(ctit)
Dislin.messag(ctit, (2970 - nl)/2, 200)
Dislin.height(50)
nx = 300ny = 400
for i in 0..19
  if i == 10nx = nx + 2970 / 2ny = 400
  end
  nl = Distlin.nlnumb(ivec[i], -1)Dislin.number(ivec[i], -1, nx - nl, ny - 25)
 Dislin.vector(nx + 100, ny, nx + 1000, ny, ivec[i])
  ny = ny + 160end
```
Dislin.disfin()

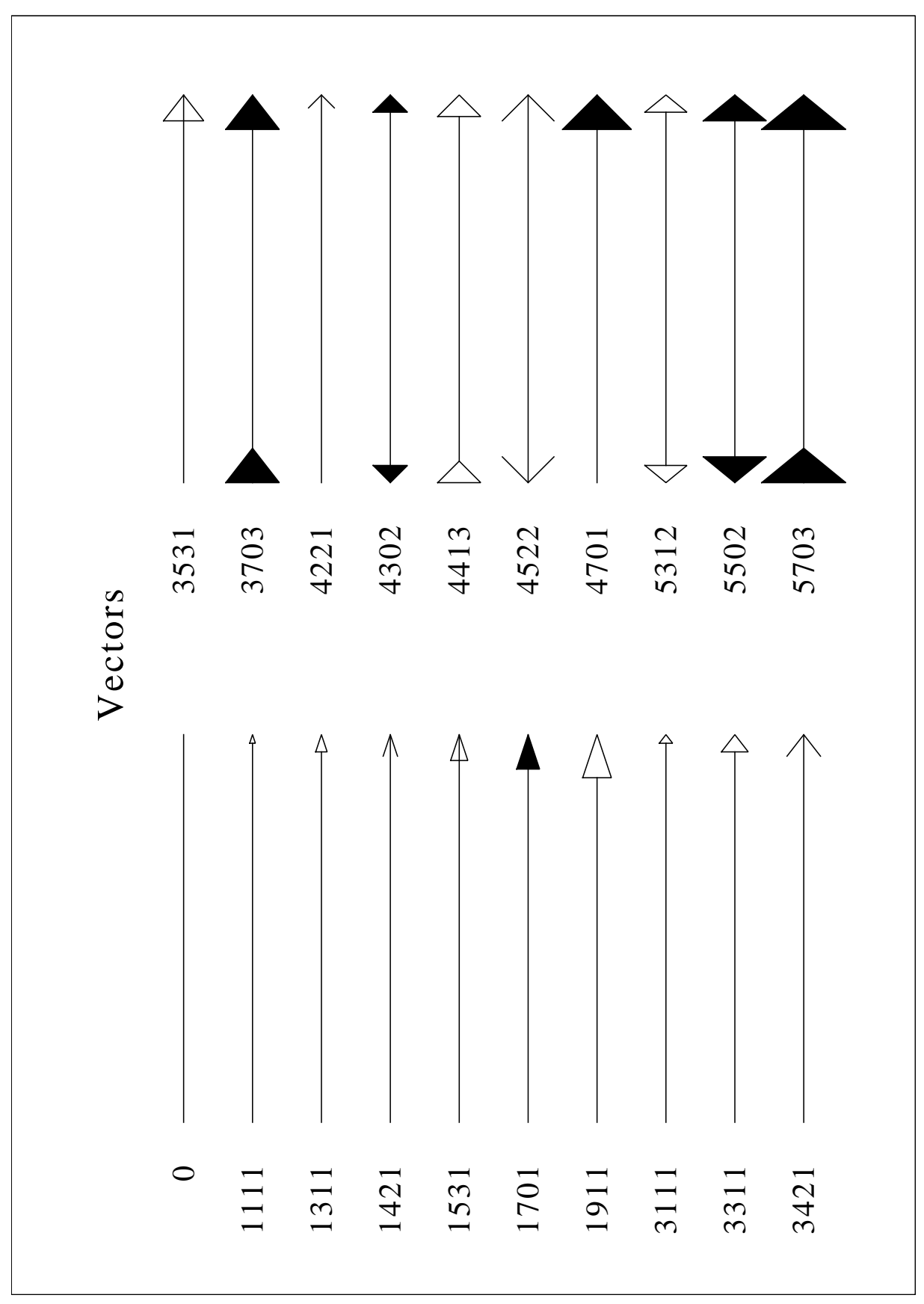

Figure B.8: Vectors

#### <span id="page-49-0"></span>B.9 3-D Colour Plot

```
#!/usr/bin/ruby
require 'dislin'
ctit1 = '3-D Colour Plot of the Function'
ctit2 = 'F(X, Y) = 2 * SIN(X) * SIN (Y)'n = 50
m = 50zmat = Array.new(n*m)fpi = 3.1415927 / 180.0
stepx = 360.0 / (n - 1)stepy = 360.0 / (m - 1)for i in 0..n-1
 x = i * stepxfor j in 0..m-1
    y = j * stepyzmat[i*m+j] = 2 * Math.sin(x * fpi) * Math.sin(y * fpi)end
end
Dislin.metafl('xwin')
Dislin.disini()
Dislin.pagera()
Dislin.complx()
Dislin.titlin(ctit1, 1)
Dislin.titlin(ctit2, 3)
Dislin.name('X-axis', 'X')
Dislin.name('Y-axis', 'Y')
Dislin.name('Z-axis', 'Z')
Dislin.intax()
Dislin.autres(n, m)
Dislin.axspos(300, 1850)
Dislin.ax3len(2200, 1400, 1400)
Dislin.graf3(0.0, 360.0, 0.0, 90.0, 0.0, 360.0, 0.0, 90.0,
                -2.0, 2.0, -2.0, 1.0Dislin.crvmat(zmat, n, m, 1, 1)
Dislin.height(50)
Dislin.title()
Dislin.disfin()
```
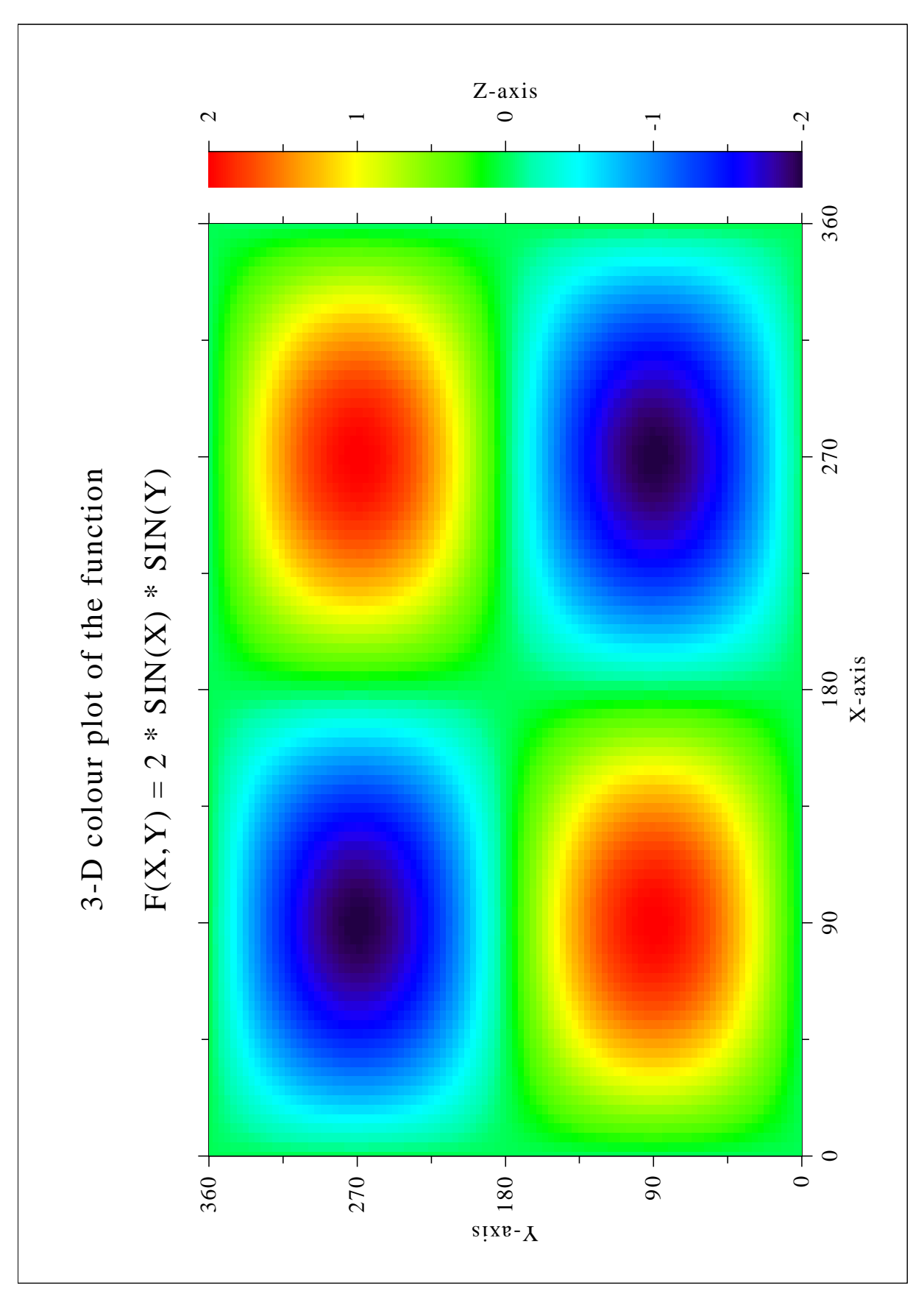

Figure B.9: 3-D Colour Plot

#### <span id="page-51-0"></span>B.10 Surface Plot

```
#!/usr/bin/ruby
require 'dislin'
ctit1 = 'Surface Plot of the Function'
ctit2 = 'F(X,Y) = 2 * SIN(X) * SIN(Y)'n = 50
m = 50zmat = Array.new(n*m)fpi = 3.1415927 / 180.0
stepx = 360.0 / (n - 1)stepy = 360.0 / (m - 1)for i in 0..n-1
 x = i * stepxfor j in 0..m-1
    y = j * stepyzmat[i*m+j] = 2 * Math.sin(x * fpi) * Math.sin(y * fpi)end
end
Dislin.metafl('cons')
Dislin.setpag('da4p')
Dislin.disini()
Dislin.pagera()
Dislin.complx()
Dislin.titlin(ctit1, 2)
Dislin.titlin(ctit2, 4)
Dislin.axspos(200, 2600)
Dislin.axslen(1800, 1800)
Dislin.name('X-axis', 'X')
Dislin.name('Y-axis', 'Y')
Dislin.name('Z-axis', 'Z')
Dislin.view3d(-5.0, -5.0, 4.0, 'ABS')
Dislin.graf3d(0.0, 360.0, 0.0, 90.0, 0.0, 360.0, 0.0, 90.0,
                -3.0, 3.0, -3.0, 1.0Dislin.height(50)
Dislin.title()
Dislin.color('green')
Dislin.surmat(zmat, n, m, 1, 1)
Dislin.disfin()
```
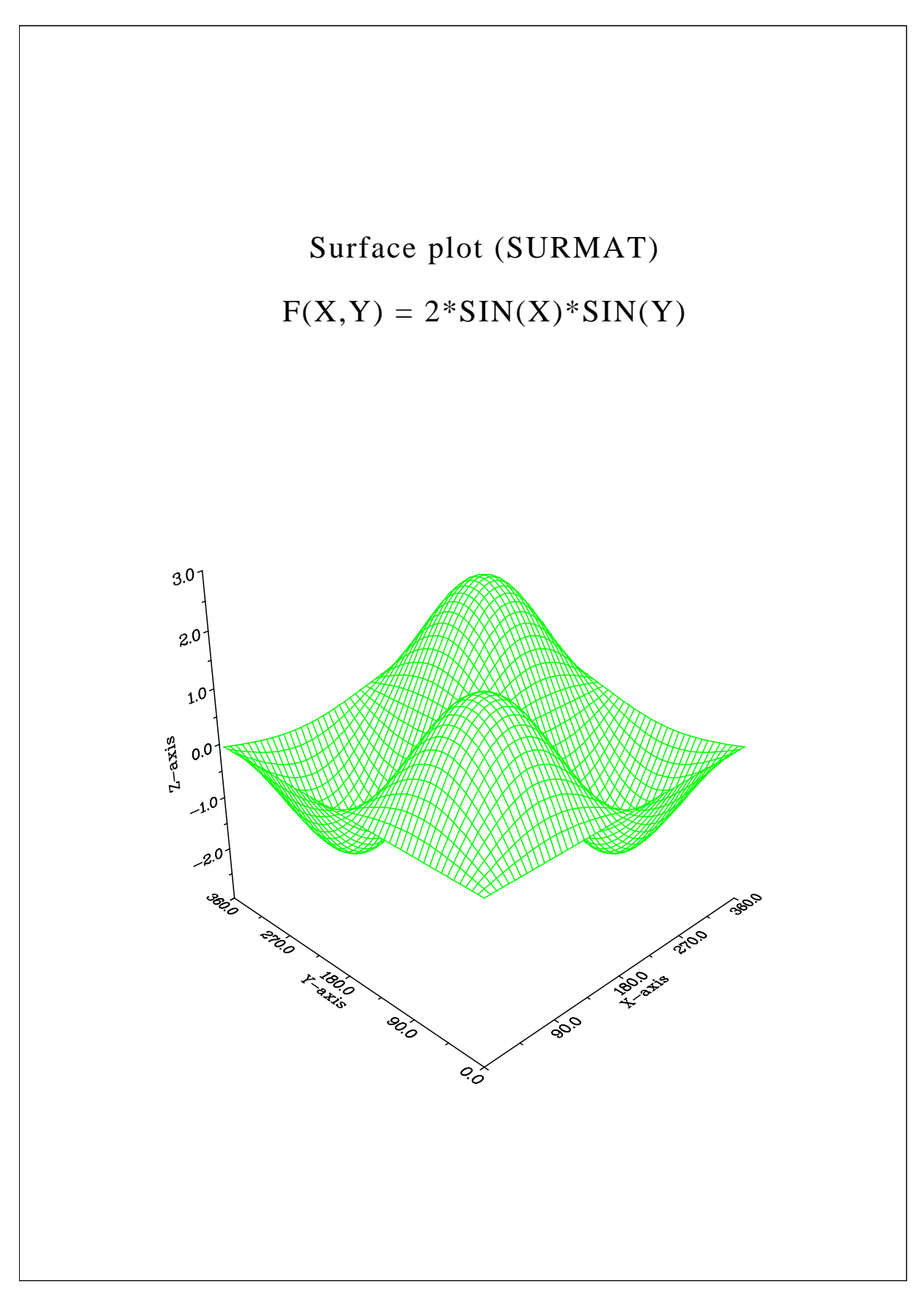

Figure B.10: Surface Plot

#### <span id="page-53-0"></span>B.11 Surface Plot

```
#!/usr/bin/ruby
require 'dislin'
def myfunc(x, y, iopt)
  if iopt == 1xy = Math.cos(x) * (3+Math.cos(y))elsif iopt == 2
     xy = Math.sin(x)*(3+Math.cos(y))else
     xy = Math.sin(y)end
  return xv
end
ctit1 = 'Surface Plot of the Parametric Function'
ctit2 = ' [COS(t) * (3+COS(u)), SIN(t) * (3+COS(u)), SIN(u)]'pi = 3.1415927
Dislin.metafl('cons')
Dislin.setpag('da4p')
Dislin.disini()
Dislin.pagera()
Dislin.complx()
Dislin.titlin(ctit1, 2)
Dislin.titlin(ctit2, 4)
Dislin.axspos(200, 2400)
Dislin.axslen(1800, 1800)
Dislin.name('X-axis', 'X')
Dislin.name('Y-axis', 'Y')
Dislin.name('Z-axis', 'Z')
Dislin.intax()
Dislin.vkytit(-300)
Dislin.zscale(-1.0,1.0)
Dislin.surmsh('on')
Dislin.graf3d(-4.0,4.0,-4.0,1.0,-4.0,4.0,-4.0,1.0,-3.0,3.0,-3.0,1.0)
Dislin.height(40)
Dislin.title()
step = 2 * pi / 30.0Dislin.surfcp('myfunc', 0.0, 2*pi, step, 0.0, 2*pi, step)
Dislin.disfin()
```
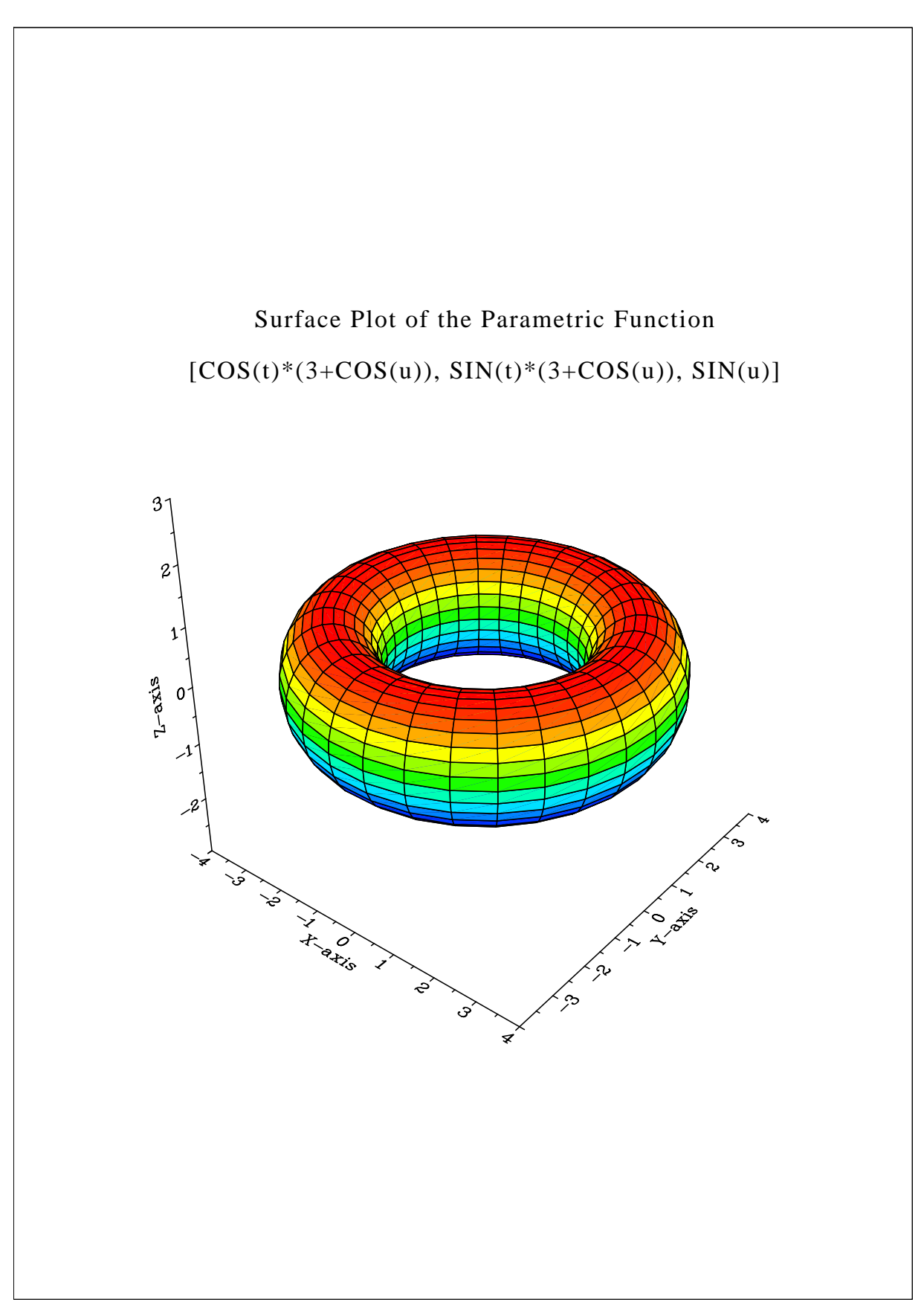

Figure B.11: Surface Plot of a Parametric Function

#### <span id="page-55-0"></span>B.12 Polar Plots

```
#!/usr/bin/ruby
require 'dislin'
n = 300m = 10pi = 3.1415926
f = pi / 180.0step = 360.0 / (n - 1)xray = Array.new(n)
x1 = Array.new(n)
y1 = Array.new(n)
x2 = Array.new (m)
y2 = Array.new (m)
for i in 0..n-1
 a = (i * step) * fxray[i] = i * stepx = xray[i] \cdot fy1[i] = ax1[i] = Math.sin(5 * a)
end
for i in 0..m-1
  x2[i] = i + 1y2[i] = i + 1end
Dislin.setpag('da4p')
Dislin.scrmod('revers')
Dislin.metafl('cons')
Dislin.disini()
Dislin.complx()
Dislin.pagera()
Dislin.titlin('Polar Plots', 2)
Dislin.ticks(3, 'Y')
Dislin.axends('NOENDS', 'X')
Dislin.labdig(-1, 'Y')
Dislin.axslen(1000, 1000)
Dislin.axsorg(1050, 900)
ic = Distlin.intrgb(0.95, 0.95, 0.95)Dislin.axsbgd(ic)
Dislin.grafp(1.0, 0.0, 0.2, 0.0, 30.0);
Dislin.color('blue')
Dislin.curve(x1, y1, n)
Dislin.color('fore')
Dislin.htitle(50)
```

```
Dislin.title()
Dislin.endgrf()
Dislin.labdig(-1, 'X')
Dislin.axsorg(1050, 2250)
Dislin.labtyp('VERT', 'Y')
Dislin.grafp(10.0, 0.0, 2.0, 0.0, 30.0)
Dislin.barwth(-5.0)
Dislin.polcrv('FBARS')
Dislin.color('blue')
Dislin.curve(x2, y2, m)
```

```
Dislin.disfin()
```
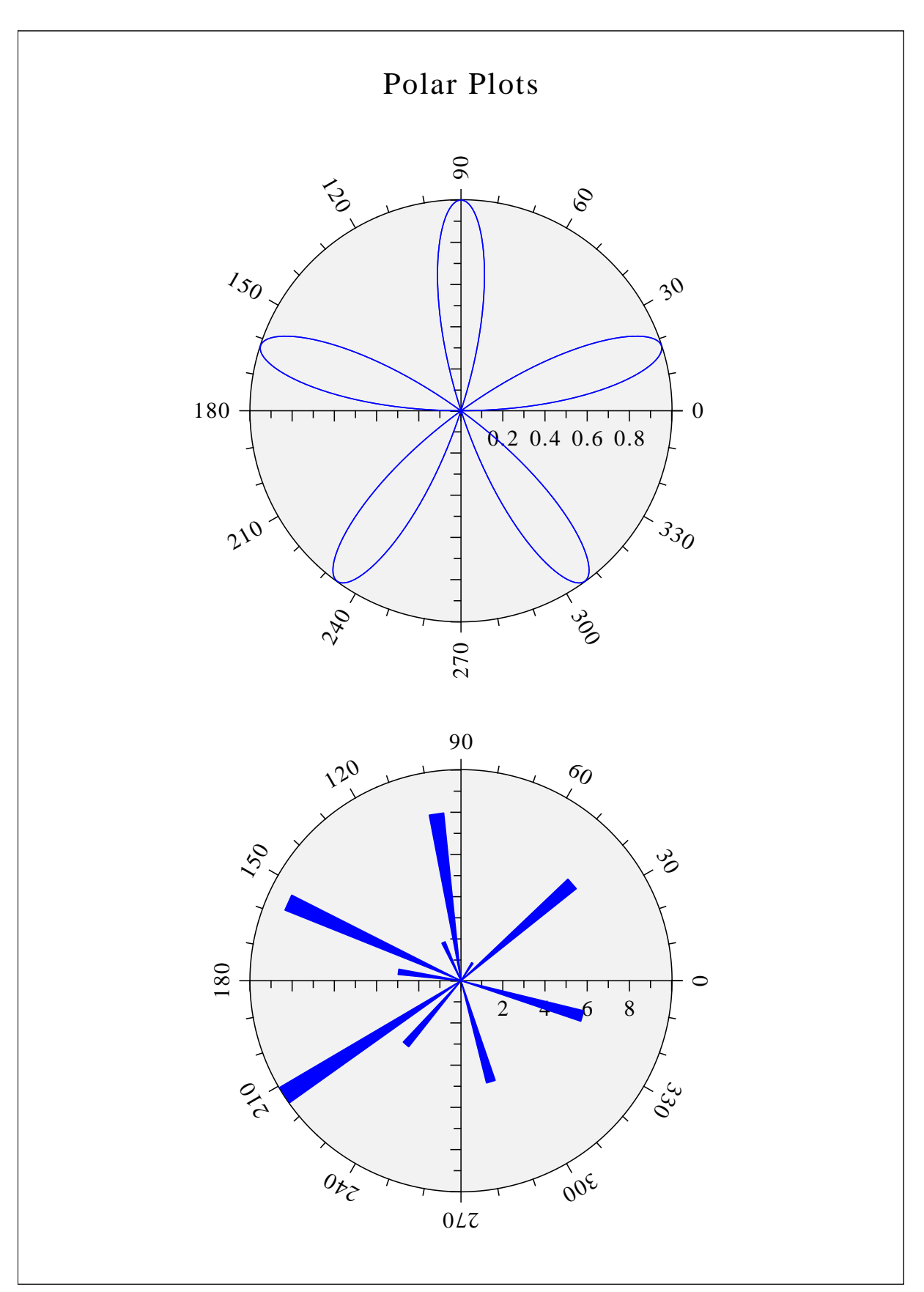

Figure B.12: Polar Plots

#### <span id="page-58-0"></span>B.13 Contour Plot

```
#!/usr/bin/ruby
require 'dislin'
ctit1 = 'Contour Plot'
ctit2 = 'F(X,Y) = 2 * SIN(X) * SIN(Y)'n = 50m = 50xray = Array.new(n)
yray = Array.new(m)
zlev = Array.new(12)
zmat = Array.new(n * m)fpi = 3.1415927 / 180.0stepx = 360.0 / (n - 1)stepy = 360.0 / (m - 1)for i in 0..n-1
  xray[i] = i * stepxend
for i in 0..m-1
  yray[i] = i * stepyend
for i in 0..n-1
  x = xray[i] * fpifor j in 0..m-1
    y = yray[j] * fpizmat[i*m+j] = 2 * Math,sin(x) * Math,sin(y)end
end
Dislin.metafl('cons')
Dislin.setpag('da4p')
Dislin.disini()
Dislin.pagera()
Dislin.complx()
Dislin.titlin(ctit1, 1)
Dislin.titlin(ctit2, 3)
Dislin.intax()
Dislin.axspos(450, 2650)
Dislin.name('X-axis', 'X')
Dislin.name('Y-axis', 'Y')
Dislin.graf(0.0, 360.0, 0.0, 90.0, 0.0, 360.0, 0.0, 90.0)
Dislin.height(50)
```

```
Dislin.title()
Dislin.height(30)
for i in 0..8
  zlev = -2.0 + i * 0.5if i == 4Dislin.labels('NONE', 'CONTUR')
  else
   Dislin.labels('FLOAT', 'CONTUR')
  end
 Dislin.setclr((i+1) * 28)
 Dislin.contur(xray, n, yray, m, zmat, zlev)
end
Dislin.disfin()
```
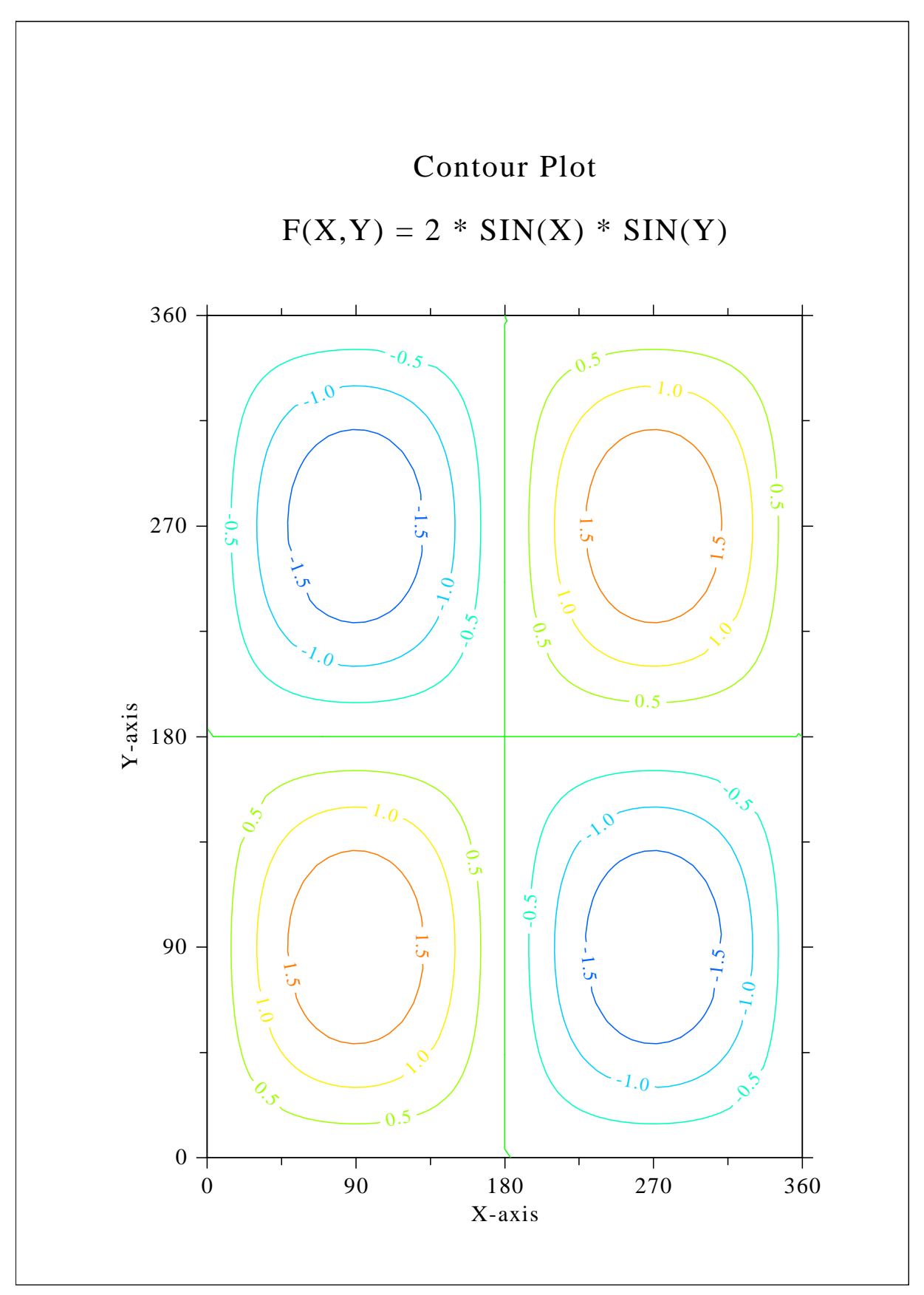

Figure B.13: Contour Plot

#### <span id="page-61-0"></span>B.14 Shaded Contour Plot

```
#!/usr/bin/ruby
require 'dislin'
n = 50m = 50xray = Array.new(n)
yray = Array.new(m)
zlev = Array.new(12)zmat = Array.new(n * m)stepx = 1.6 / (n - 1)stepy = 1.6 / (m - 1)for i in 0..n-1
  xray[i] = i * stepxend
for i in 0..m-1
 yray[i] = i * stepyend
for i in 0..n-1
 x = xray[i] * xray[i] - 1.0x = x \cdot xfor j in 0..m-1
    y = yray[j] * yray[j] - 1.0zmat[i*m+j] = x + y * yend
end
Dislin.metafl('cons')
Dislin.setpag('da4p')
Dislin.disini()
Dislin.pagera()
Dislin.complx()
Dislin.mixalf()
Dislin.titlin('Shaded Contour Plot', 1)
Dislin.titlin('F(X, Y) =(X[2$ - 1)[2$ +(Y[2$ - 1)[2$', 3)
Dislin.name('X-axis', 'X')
Dislin.name('Y-axis', 'Y')
Dislin.axspos(450, 2670)
Dislin.shdmod('poly', 'contur')
Dislin.graf(0.0, 1.6, 0.0, 0.2, 0.0, 1.6, 0.0, 0.2)
for i in 0..11
  zlev[11-i] = 0.1 + i * 0.1end
Dislin.conshd(xray, n, yray, m, zmat, zlev, 12)
Dislin.height(50)
Dislin.title()
Dislin.disfin()
```
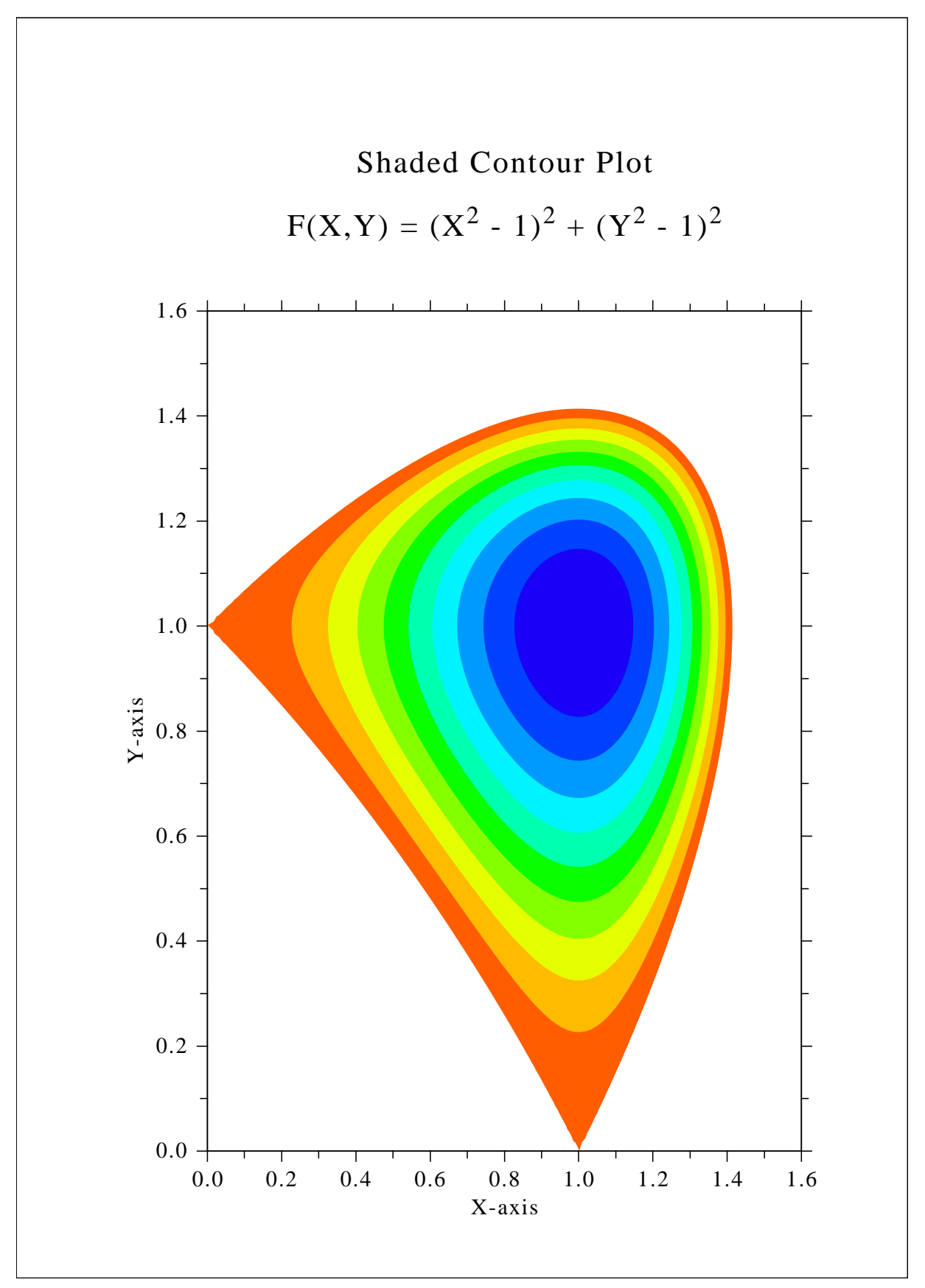

Figure B.14: Shaded Contour Plot

#### <span id="page-63-0"></span>B.15 Pie Charts

```
#!/usr/bin/ruby
require 'dislin'
xray = [1.0, 2.5, 2.0, 2.7, 1.8]ctit = 'Pie Charts(PIEGRF)'
Dislin.setpag('da4p')
Dislin.metafl('cons')
Dislin.disini()
Dislin.pagera()
Dislin.complx()
Dislin.chnpie('BOTH')
Dislin.axslen(1600, 1000)
Dislin.titlin(ctit, 2)
cbuf = ' '
Dislin.legini(cbuf, 5, 8)
Dislin.leglin(cbuf, 'FIRST', 1)
Dislin.leglin(cbuf, 'SECOND', 2)
Dislin.leglin(cbuf, 'THIRD', 3)
Dislin.leglin(cbuf, 'FOURTH', 4)
Dislin.leglin(cbuf, 'FIFTH', 5)
# Selecting shading patterns
Dislin.patcyc(1, 7)
Dislin.patcyc(2, 4)
Dislin.patcyc(3, 13)
Dislin.patcyc(4, 3)
Dislin.patcyc(5, 5)
Dislin.axspos(250, 2800)
Dislin.piegrf(cbuf, 1, xray, 5)
Dislin.endgrf()
Dislin.axspos(250, 1600)
Dislin.labels('DATA', 'PIE')
Dislin.labpos('EXTERNAL', 'PIE')
Dislin.piegrf(cbuf, 1, xray, 5)
Dislin.height(50)
Dislin.title()
Dislin.disfin()
```
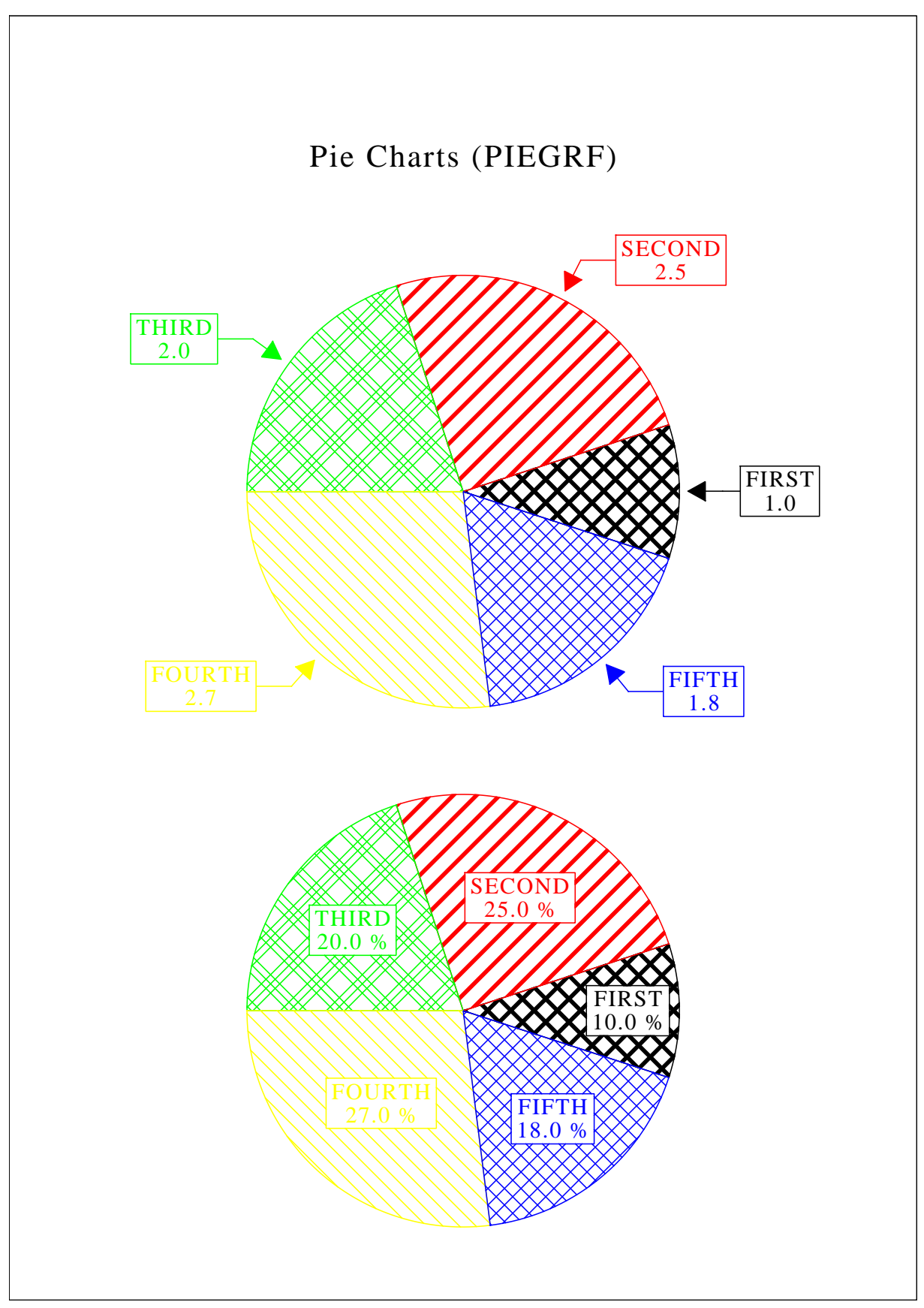

Figure B.15: Pie Charts

#### <span id="page-65-0"></span>B.16 World Coastlines and Lakes

```
#!/usr/bin/ruby
require 'dislin'
Dislin.metafl('cons')
Dislin.disini()
Dislin.pagera()
Dislin.complx()
Dislin.axspos(400, 1850)
Dislin.axslen(2400, 1400)
Dislin.name('Longitude', 'X')
Dislin.name('Latitude', 'Y')
Dislin.titlin('World Coastlines and Lakes', 3)
Dislin.labels('MAP', 'XY')
Dislin.labdig(-1, 'XY')
Dislin.grafmp(-180.0, 180.0, -180.0, 90.0, -90.0, 90.0, -90.0, 30.0)
Dislin.gridmp(1, 1)
Dislin.color('green')
Dislin.world()
Dislin.color('foreground')
Dislin.height(50)
Dislin.title()
Dislin.disfin()
```
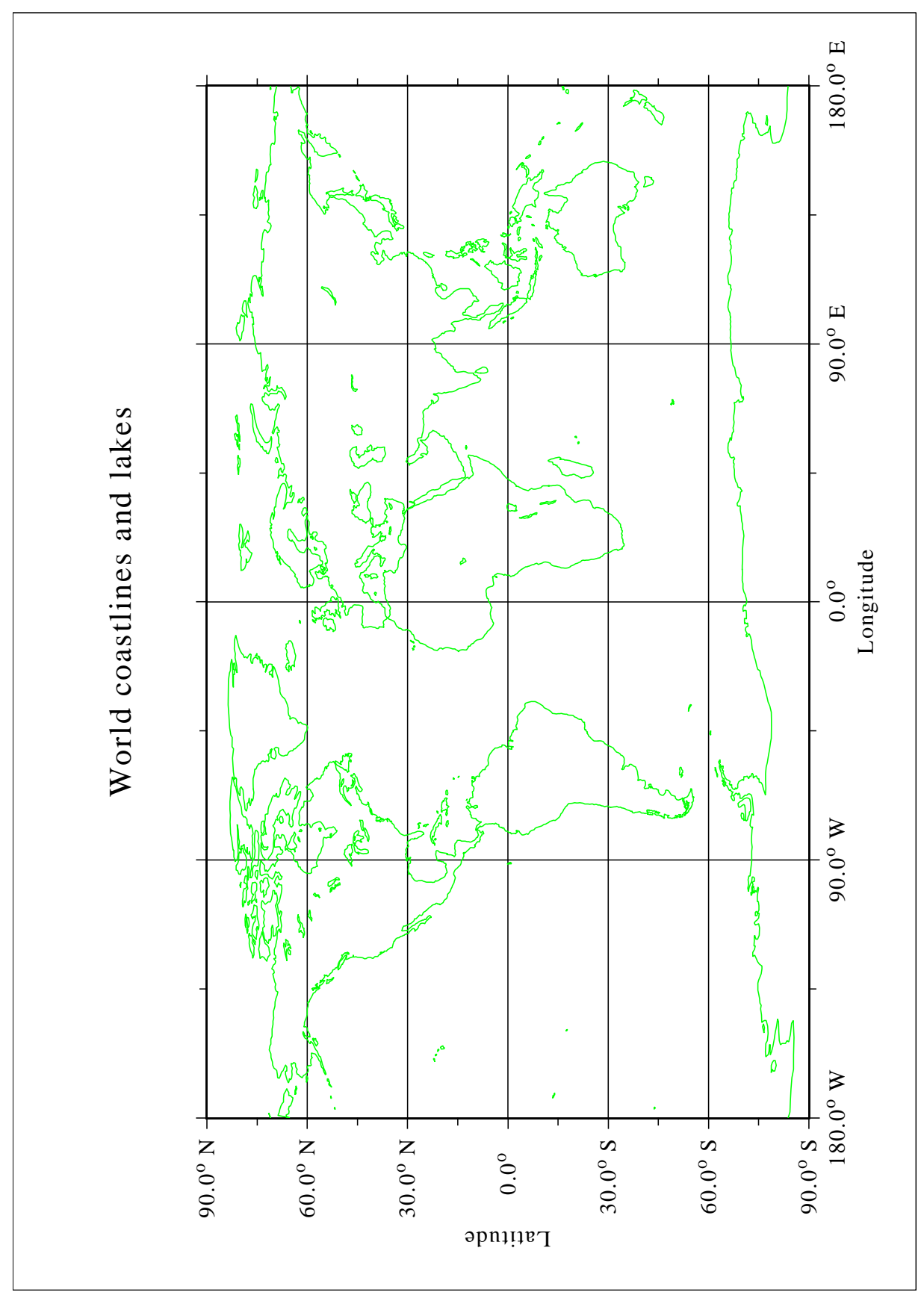

Figure B.16: World Coastlines and Lakes